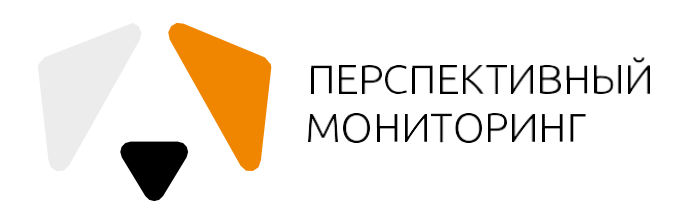

# Киберполигон Ampire

Возможности применения и развития

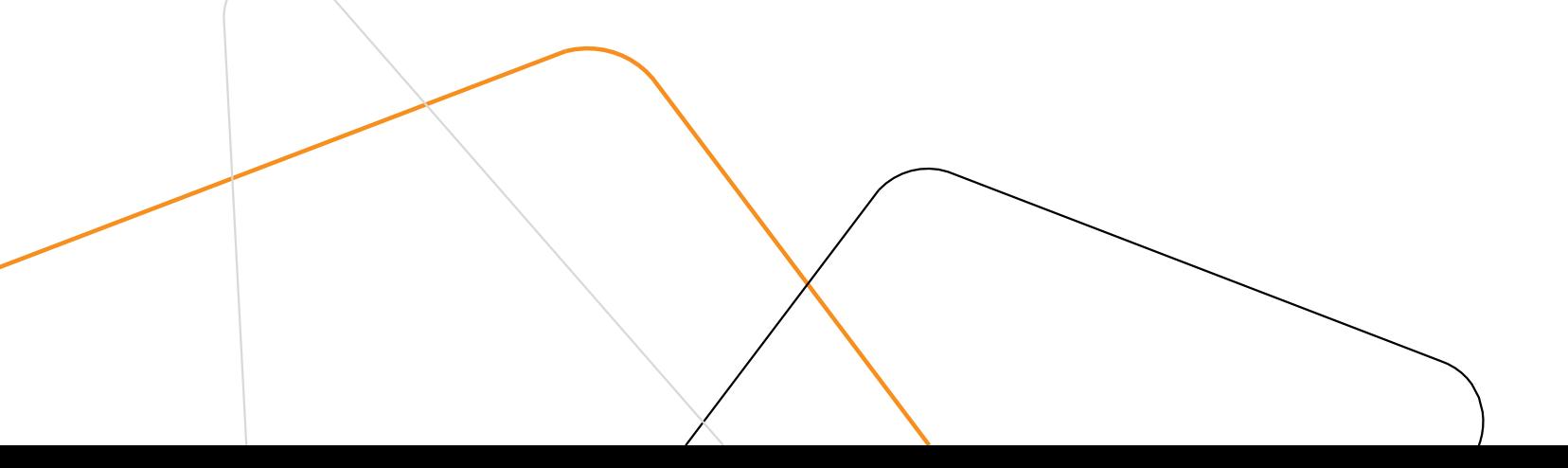

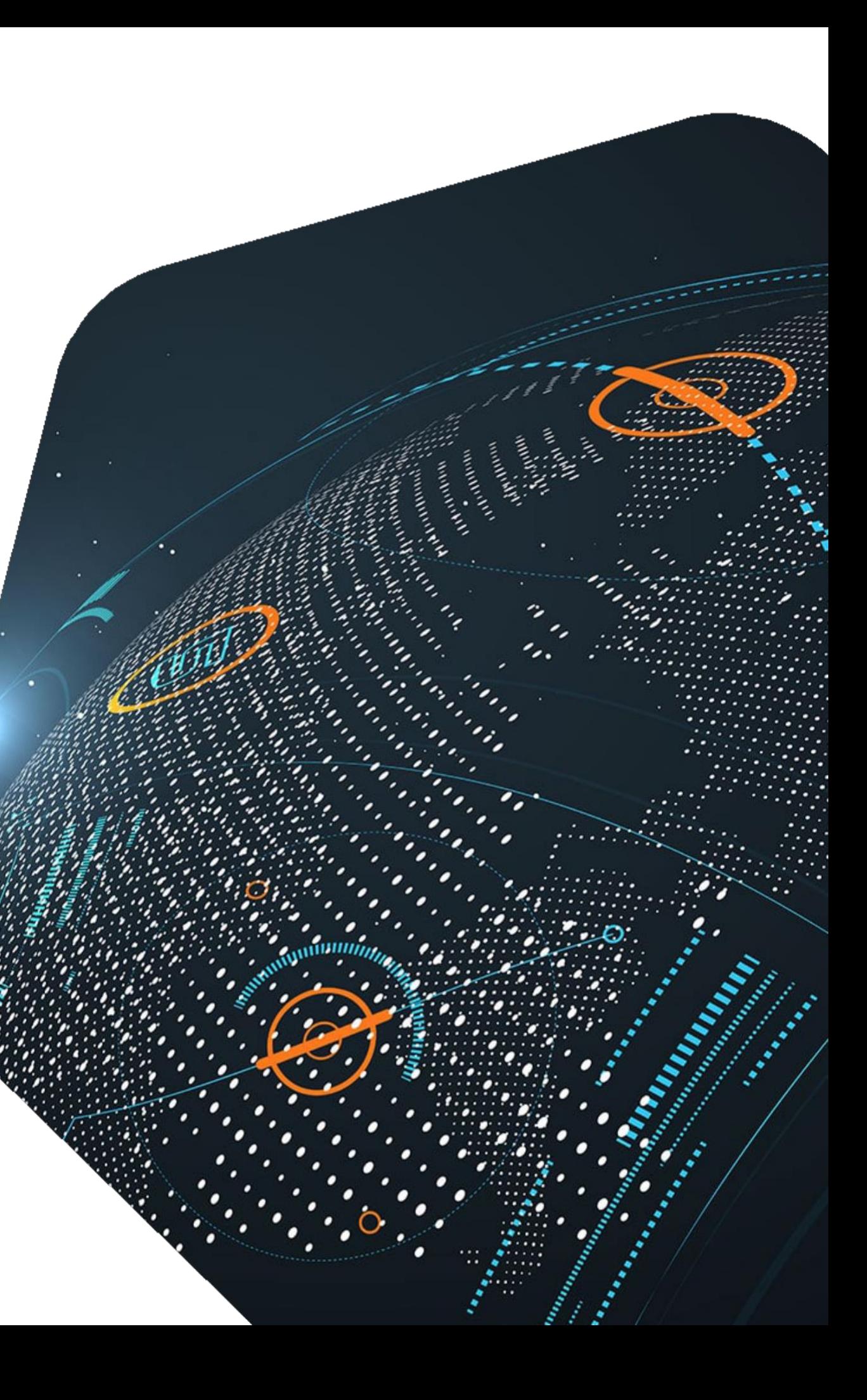

# **Сегодня поговорим**

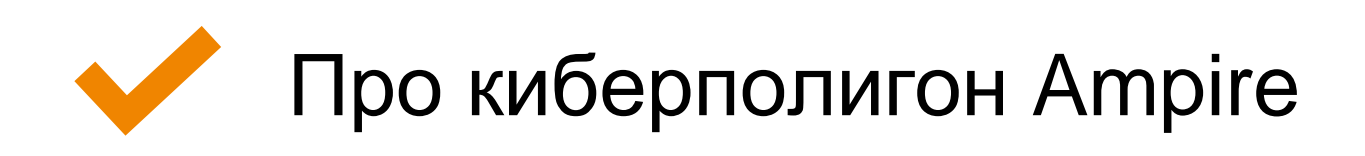

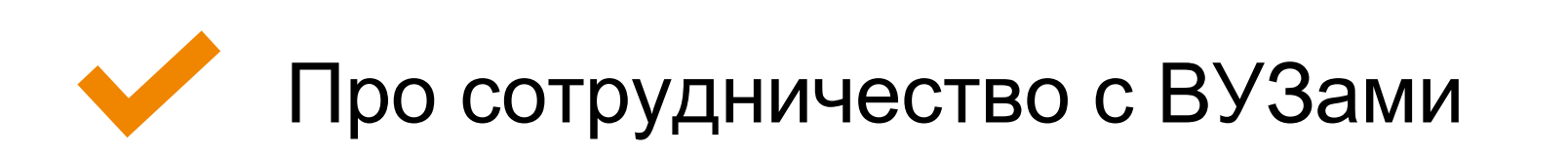

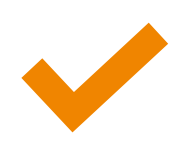

Про разработку шаблонов и сценариев

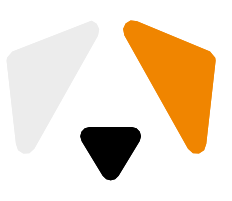

## **Регионы присутствия**

# **Санкт-Петербург Москва**

25

**©Пенза** 

**Новосибирск Томск**

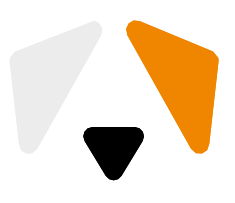

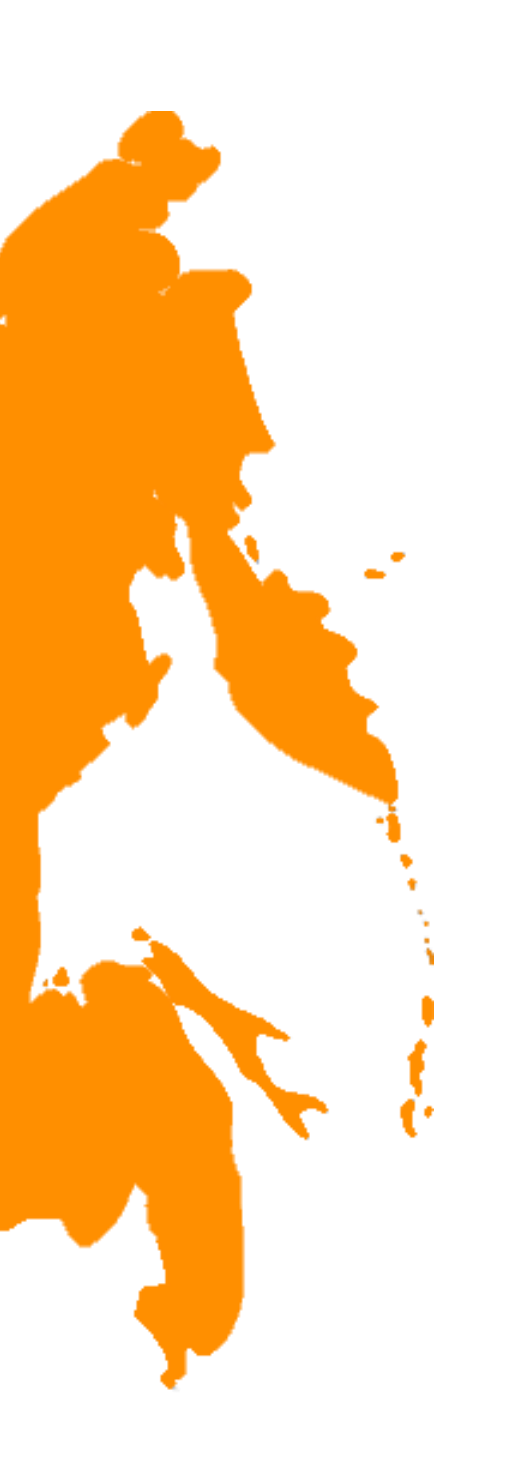

# **Три кита ИБ ©ruDALL-E Kandinsky 2.1**

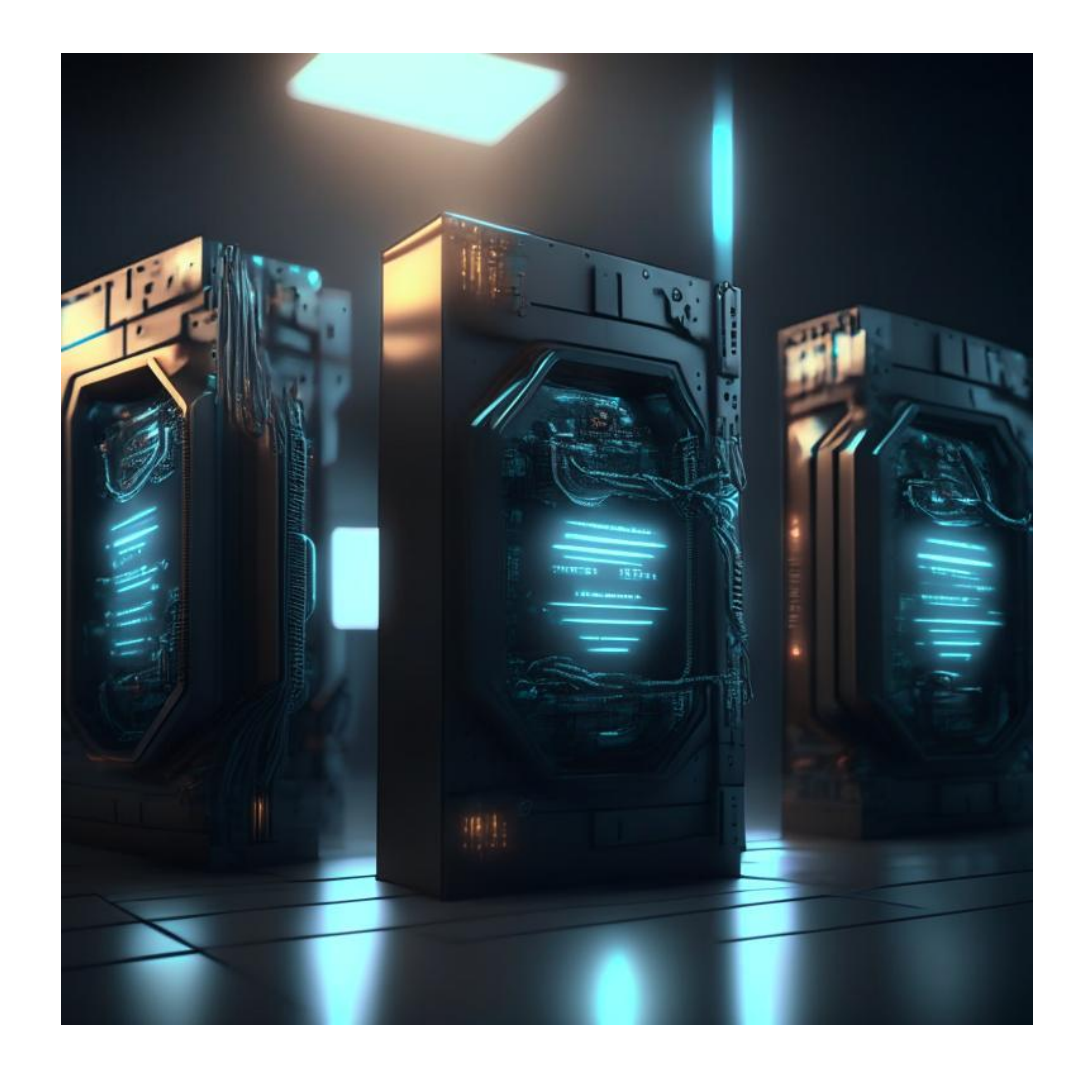

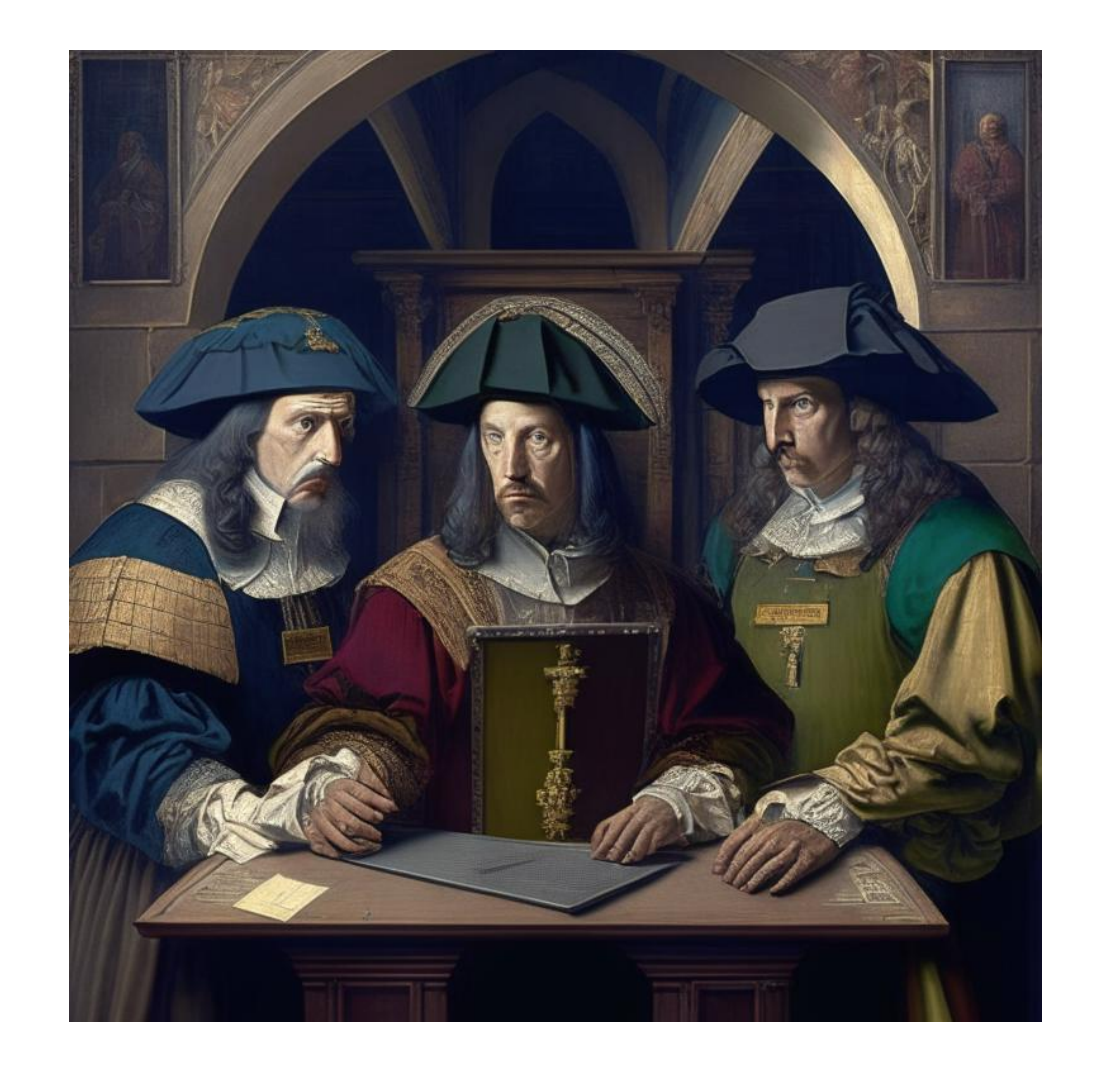

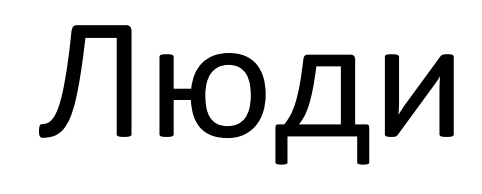

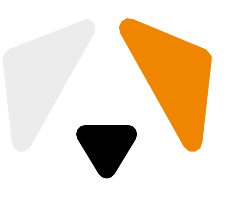

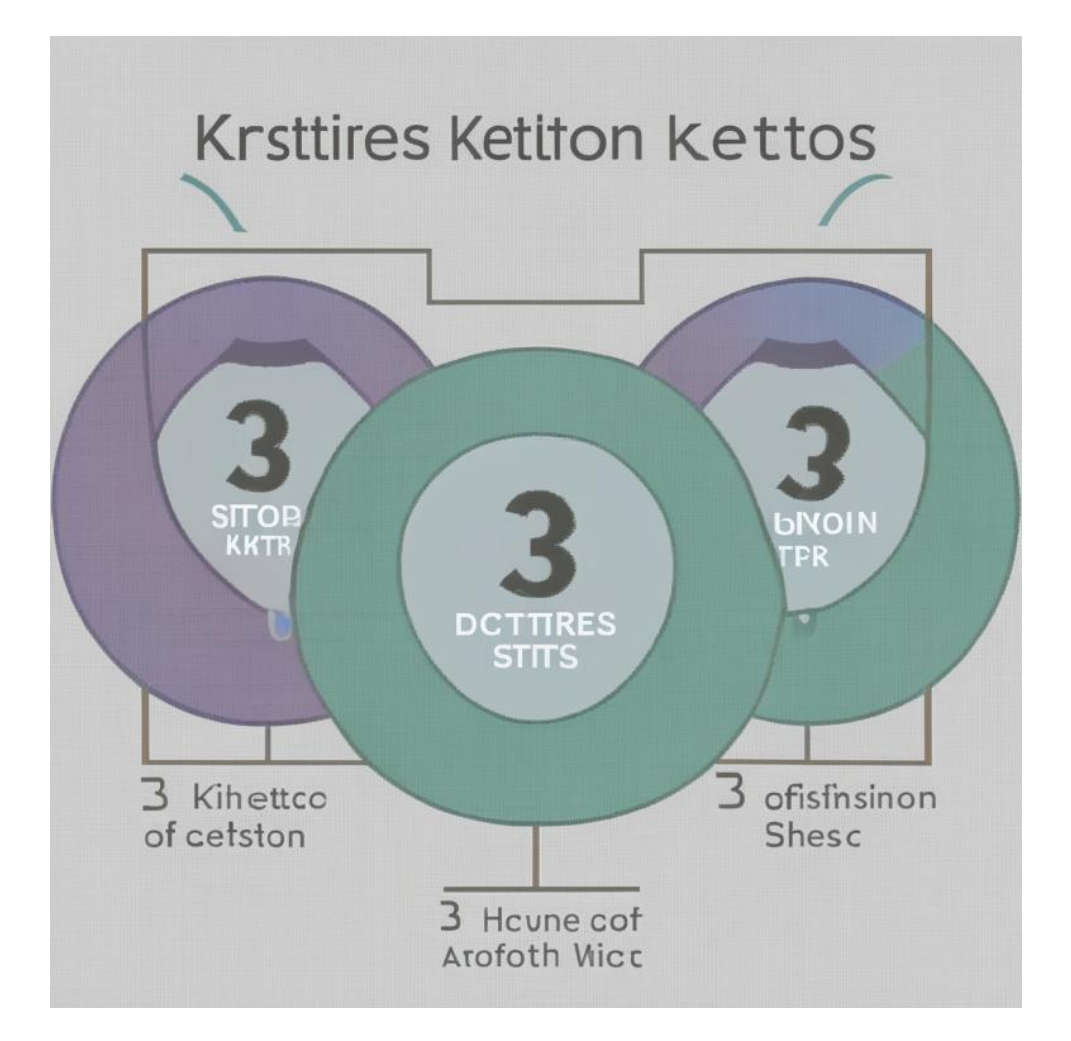

4

# Техника Люди Процессы

## Проактивная позиция

Не можем повлиять

1) Сам факт атаки

2) Квалификация атакующего

3) Инструментарий

4) Объём ресурсов

## Можем повлиять

1) Стоимость атаки

2) Скорость реакции

3) Содержание реакции

4) Собственный опыт

5) Планы и изменения

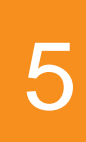

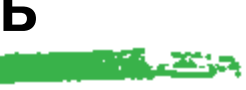

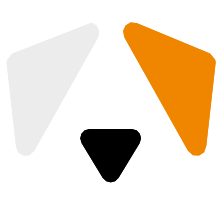

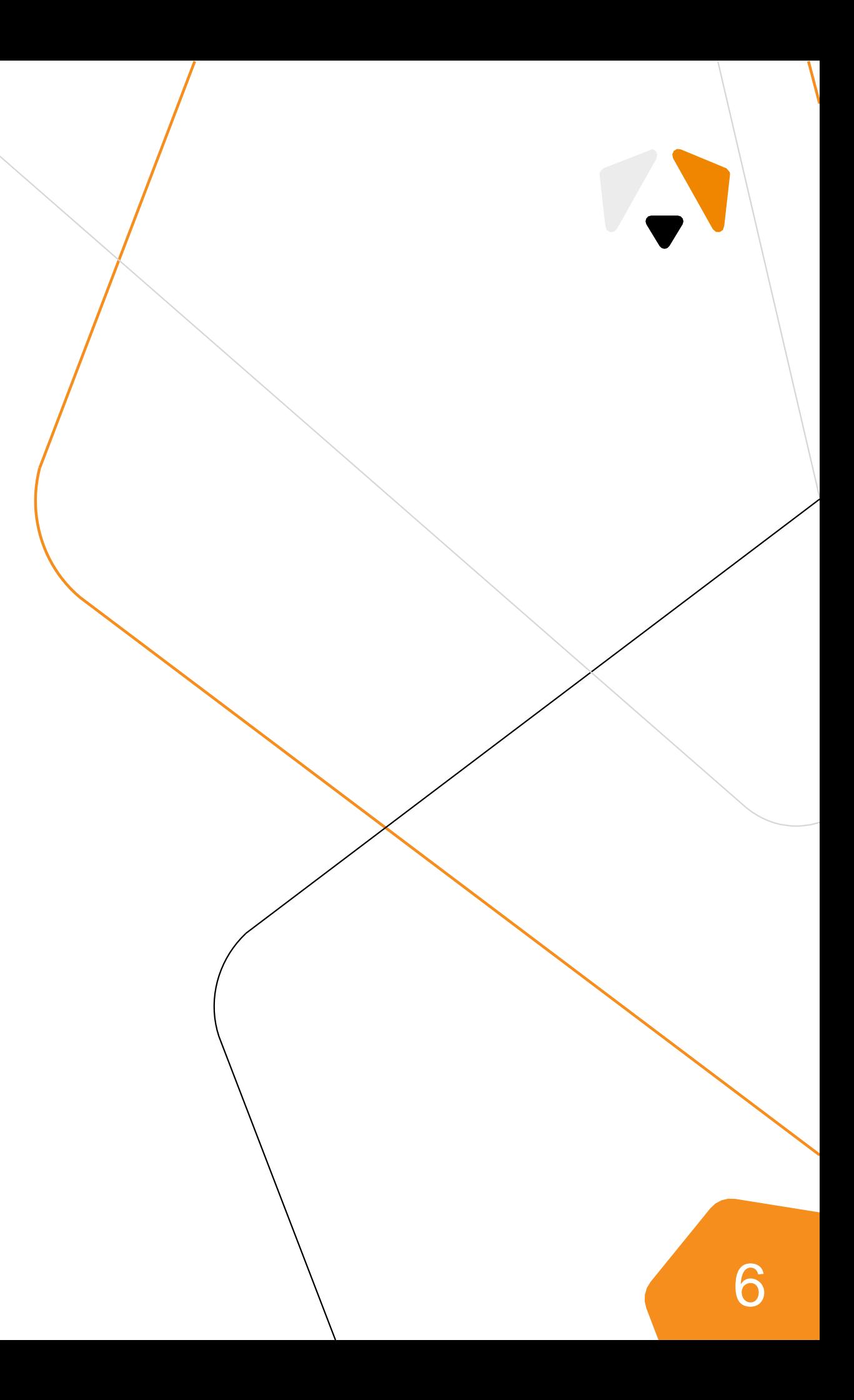

## **Способность действовать в экстренной ситуации зависит не от уровня знаний, а от уровня подготовки.**

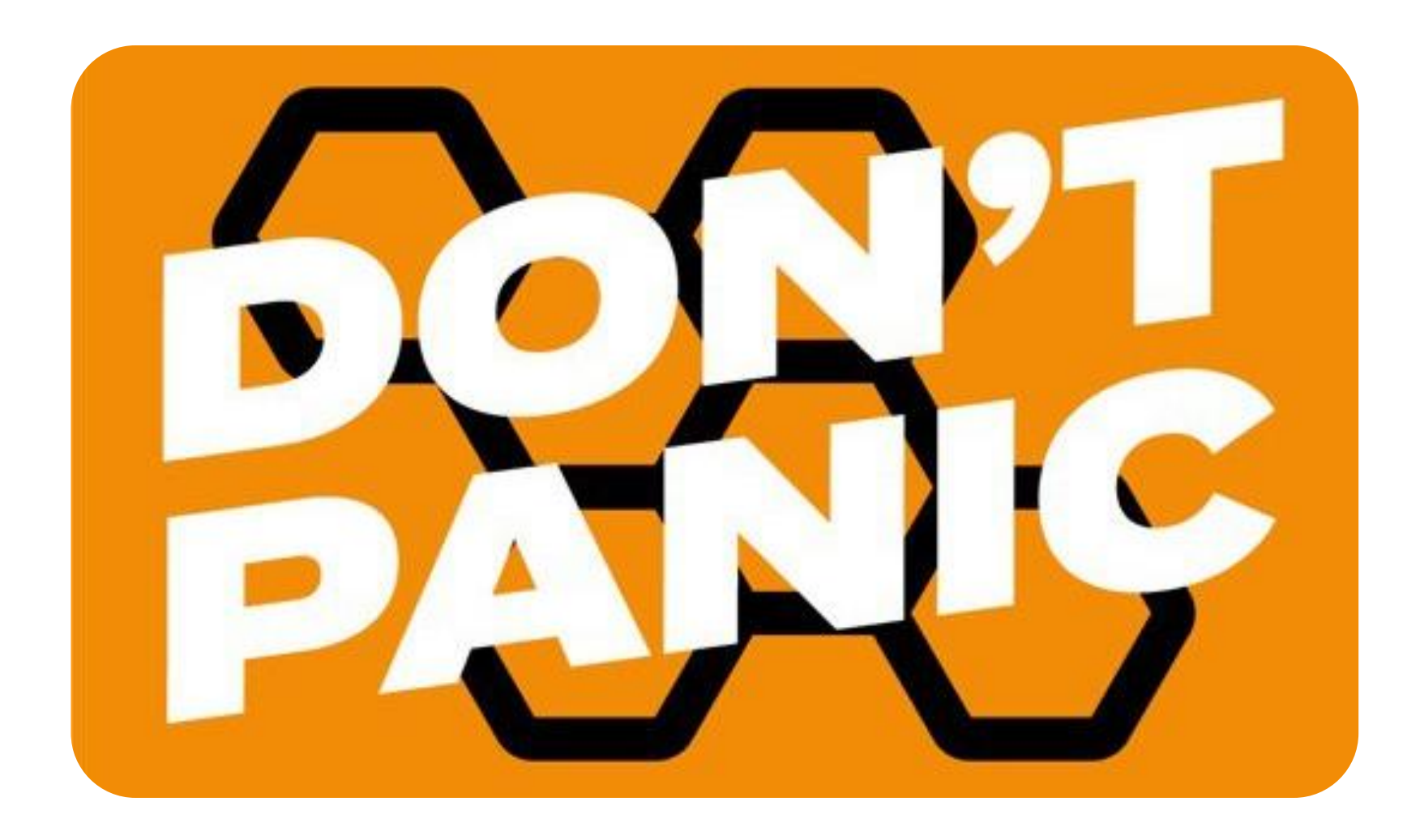

# **Единый реестр российских программ для ЭВМ и БД**

- **Класс ПО:** Информационные системы для решения специфических отраслевых задач
- **Сайт производителя:**
- **Дата регистрации:** 20 Сентября 2019
- **Решение уполномоченного органа:** Приказ Минкомсвязи России от 19.09.2019 №518

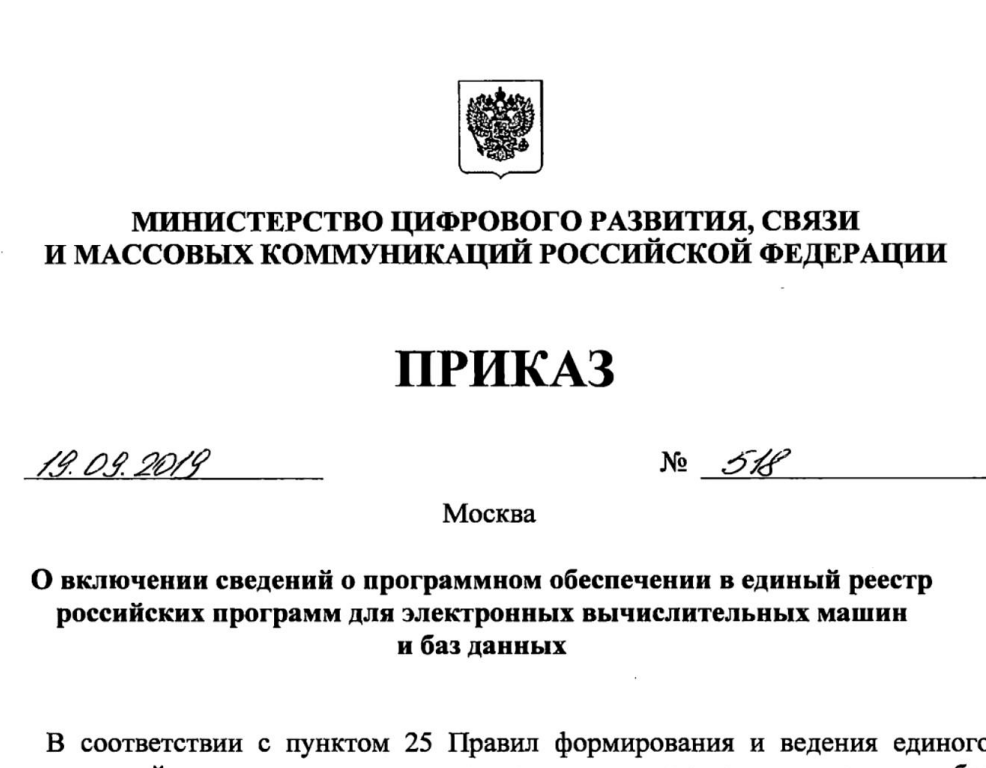

реестра российских программ для электронных вычислительных машин и баз данных и единого реестра программ для электронных вычислительных машин и баз данных из государств - членов Евразийского экономического союза, за исключением Российской Федерации, утвержденных постановлением Правительства Российской Федерации от 16 ноября 2015 г. № 1236 «Об установлении запрета на допуск программного обеспечения, происходящего из иностранных государств, для целей осуществления закупок для обеспечения государственных и муниципальных нужд», и на основании решения Экспертного совета по программному обеспечению при Министерстве цифрового развития, связи и массовых коммуникаций Российской Федерации (далее - Экспертный совет) от 9 сентября 2019 г.

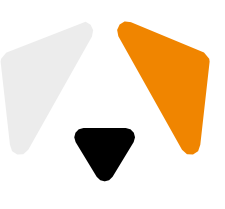

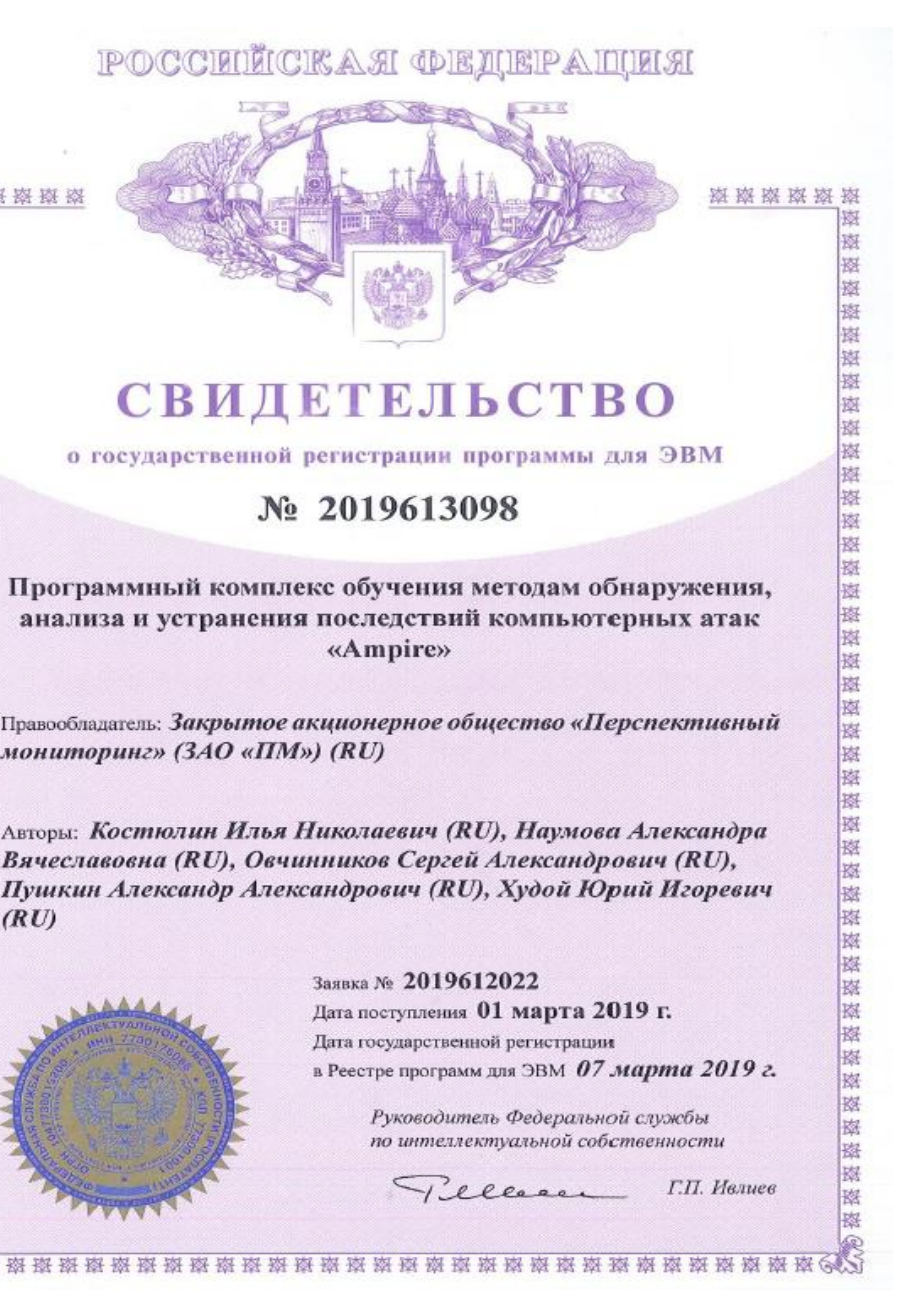

- ●Школьники и студенты с базовым знанием TCP/IP сетей, которые планируют работать в сфере защиты информации.
- ●ИБ-специалисты, которые хотели бы выделиться среди других кандидатов глубокими знаниями в определённых областях.
- ●ИТ-специалисты: новички и те, кто хотел бы увеличить перечень навыков в резюме.

## **Целевая аудитория**

## Наша учебно-тренировочная платформа содержит сценарии различной сложности для проведения киберучений, сертификационных тестов и отработки необходимых навыков.

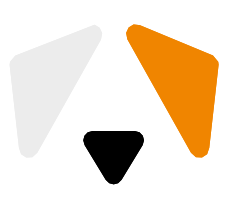

# **Цели киберучений**

Создать собственный SOC

Научиться выявлять компьютерные атаки

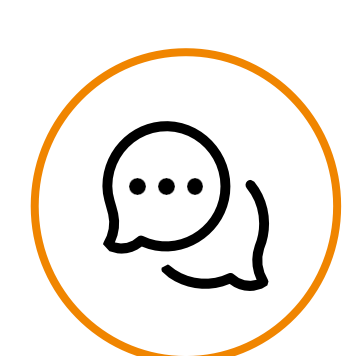

Наладить взаимодействие между подразделениями

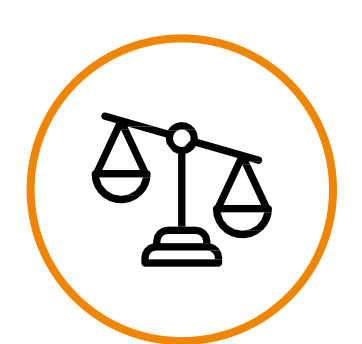

Устранить существующие уязвимости

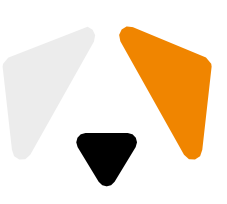

# **Проведение киберучений на базе ПК**

**Киберучения** – это процесс моделирования целевых компьютерных атак на некую ИТинфраструктуру с акцентом в сторону отработки навыков защиты:

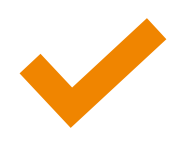

анализ событий ИБ;

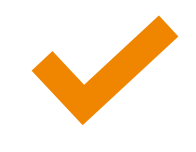

регистрация и расследование инцидентов ИБ;

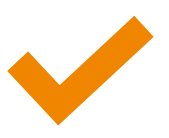

устранение причин успешного выполнения КА;

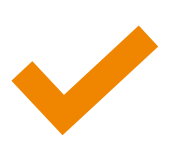

командное взаимодействие.

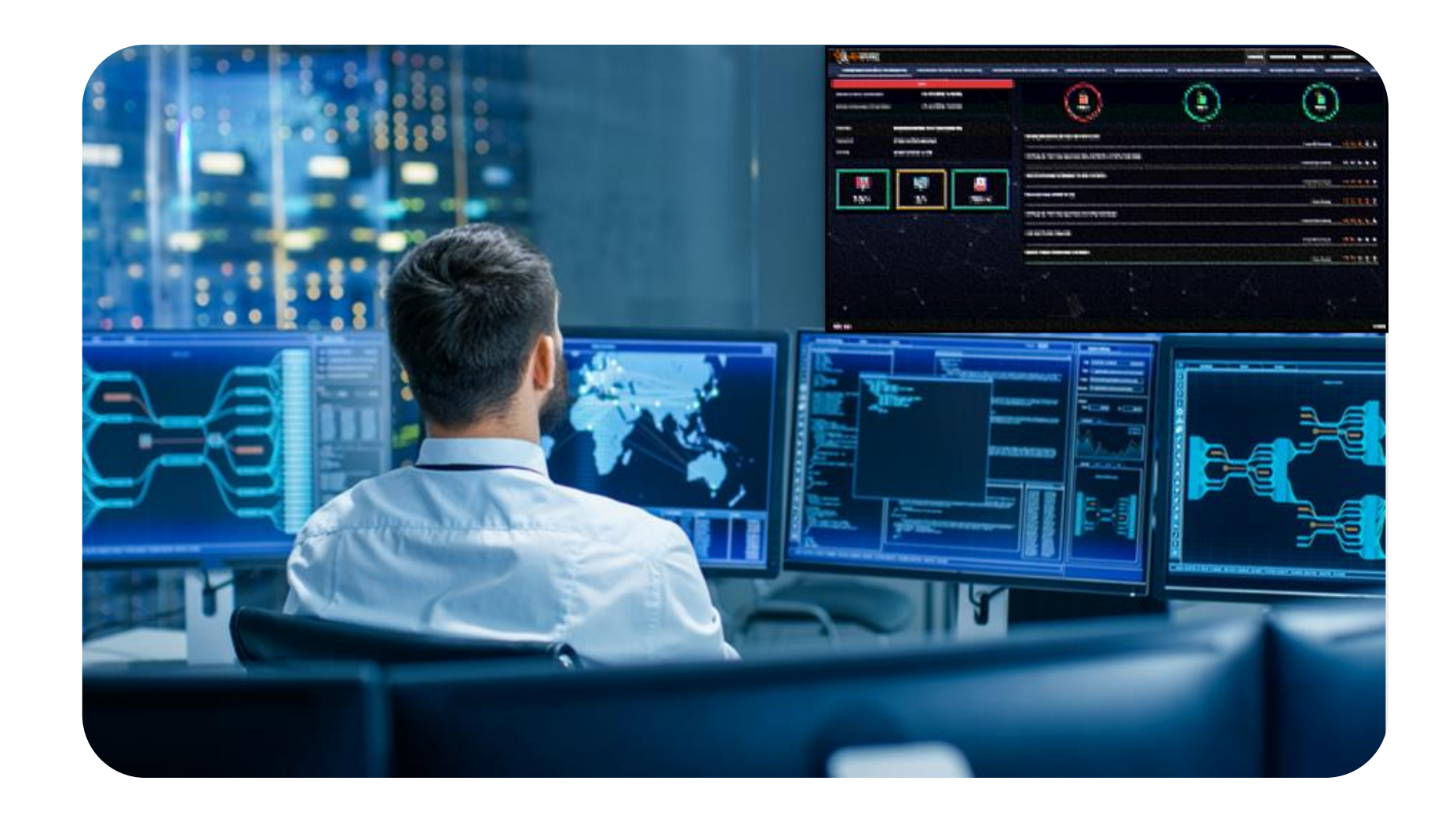

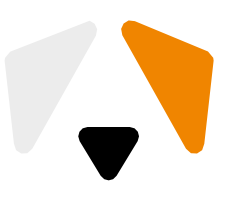

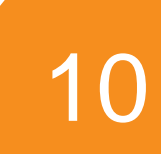

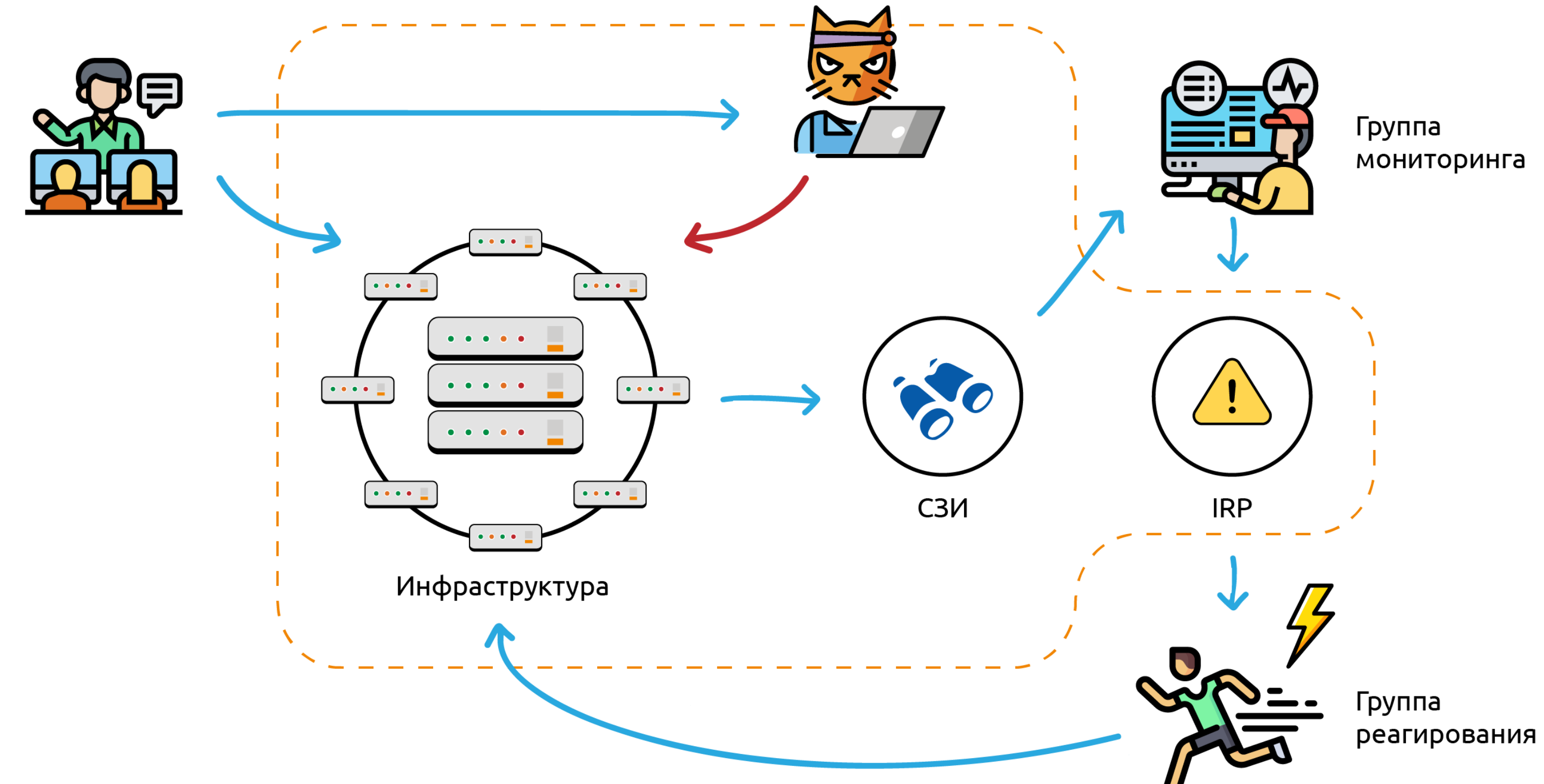

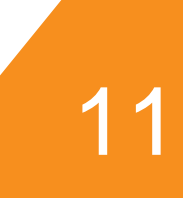

мониторинга

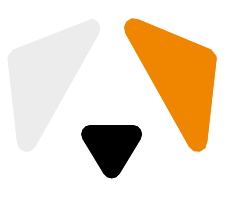

# **СЗИ**

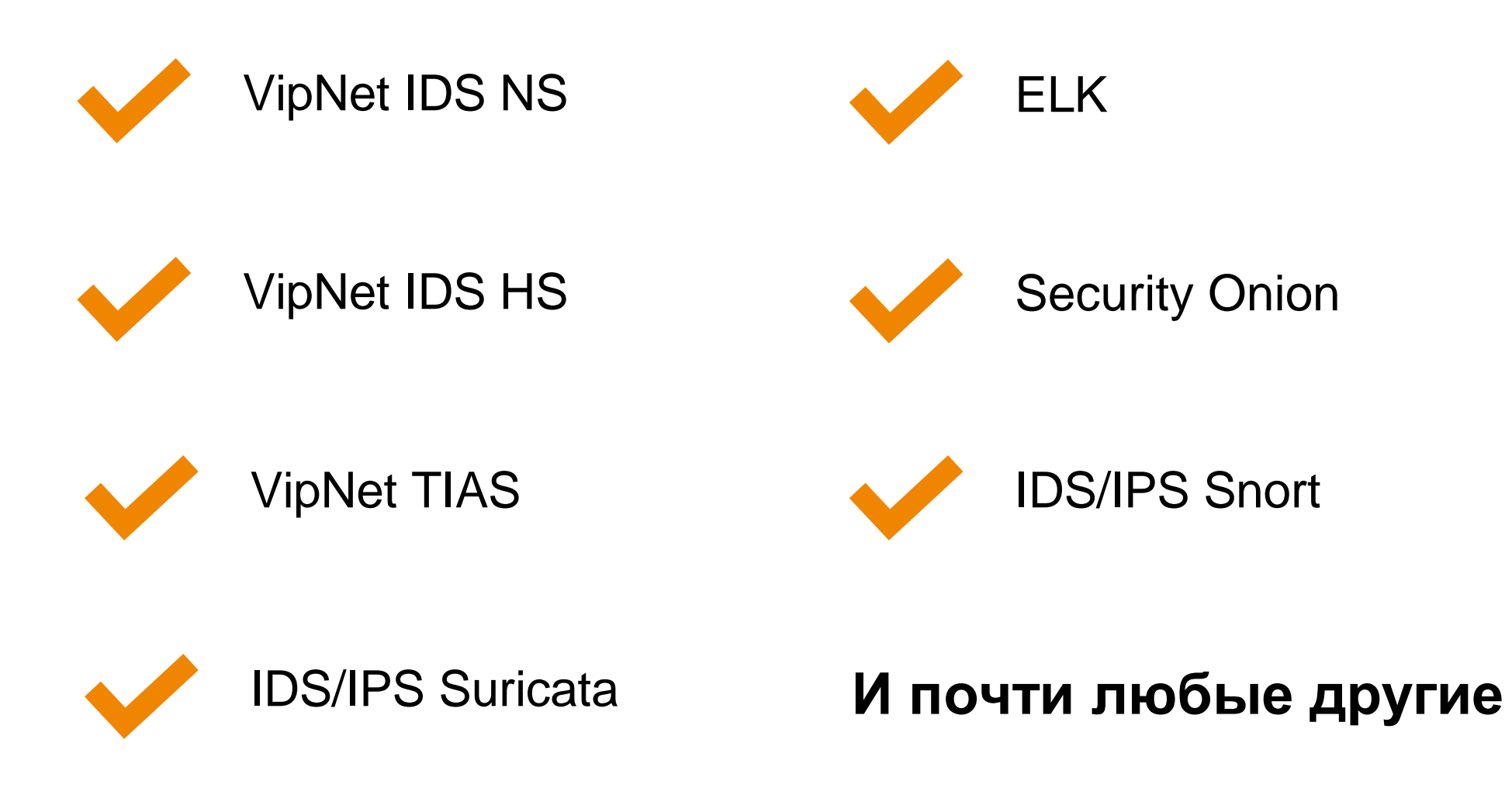

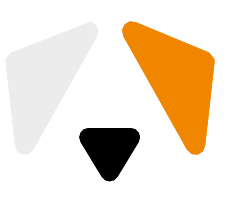

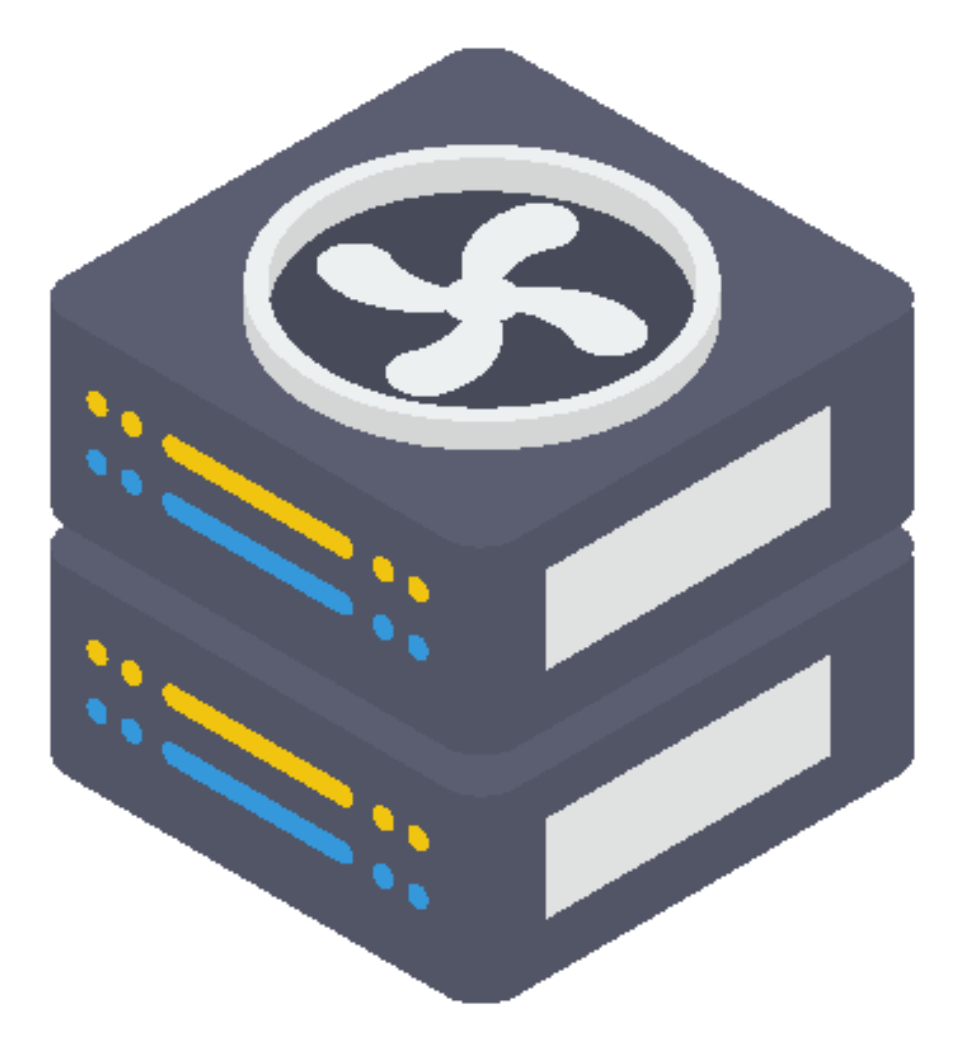

# **Типы проводимых занятий**

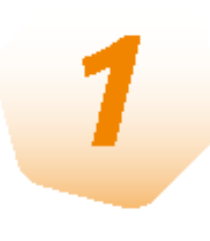

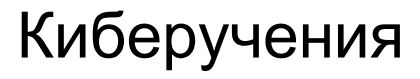

Противодействие группе реальных нарушителей (концепция Red Team и Blue team)

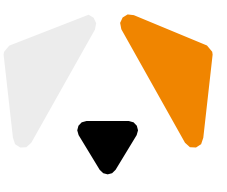

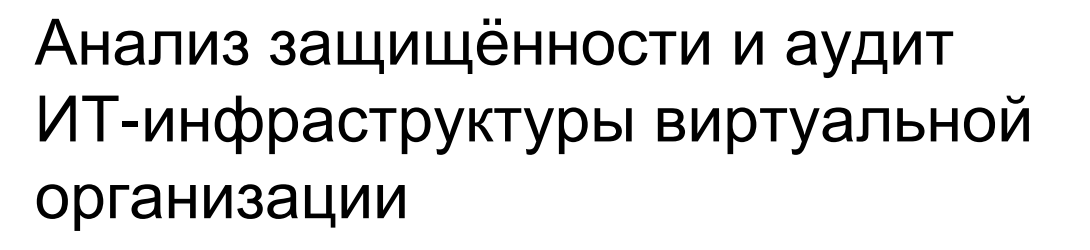

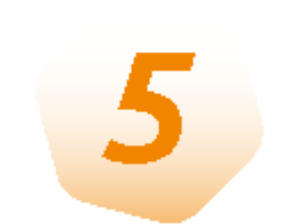

## Лабораторные работы по настройке средств безопасности и прикладных сервисов

Киберквесты

# **Организационные преимущества**

Круглосуточная готовность проводить занятия. Старт тренировки через 2 минуты после начала занятия.

Возможность зарабатывать на ДПО и повышении квалификации.

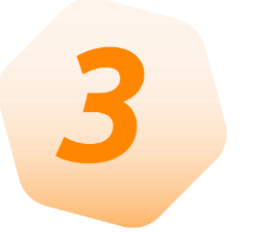

Бессрочная лицензия. Продолжит работать даже по истечению срока оплаченной технической поддержки.

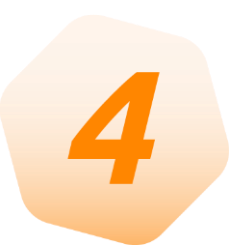

Возможность заказной разработки тренировочной ИТинфраструктуры и сценариев.

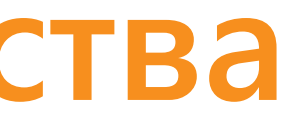

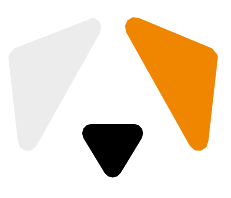

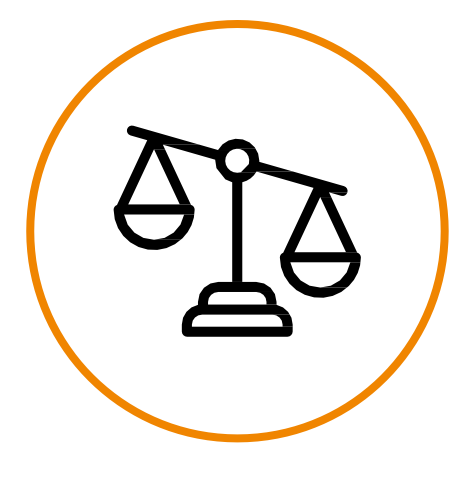

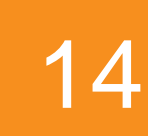

# **Оснащение лабораторий**

Лаборатория на основе Учебно-тренировочной платформы Ampire выполняет требования федеральных государственных стандартов к материальнотехническому и учебно-методическому обеспечению программ по специальностям в информационной безопасности и позволяет региону в короткие сроки подготовить специалистов, обладающих практическими навыками выявления компьютерных атак, расследования инцидентов информационной безопасности, реализации защитных мер для нейтрализации существующих недостатков безопасности в информационных сетях общего и специального назначения (связь, энергетика, финансовая сфера, ТЭК, промышленные предприятия различных отраслей).

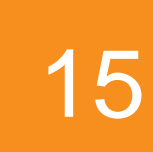

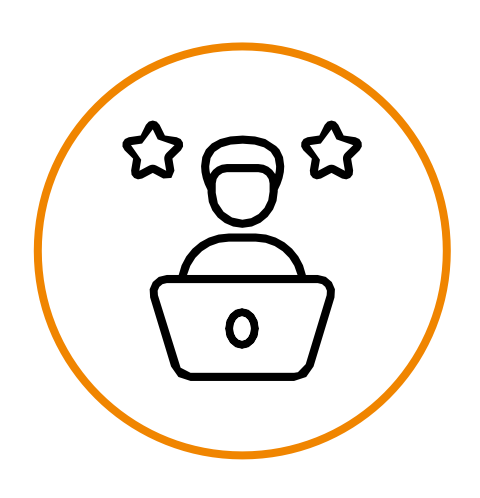

- 
- 
- 

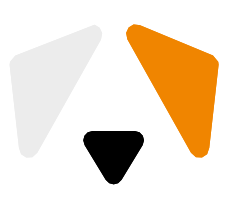

# **В поставку входят**

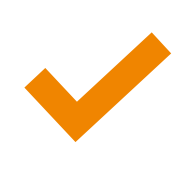

Программное обеспечение Ampire

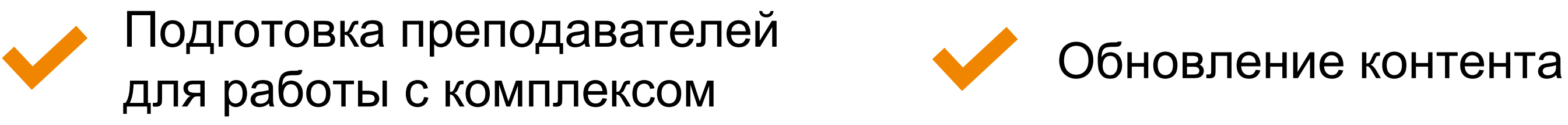

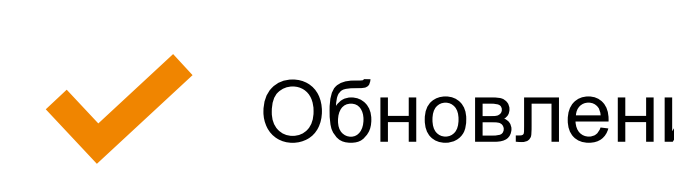

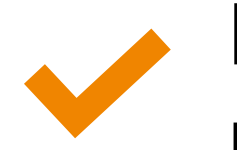

## Техническая поддержка

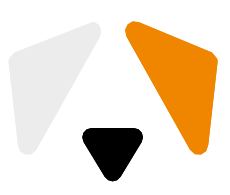

Рабочая программа, методические материалы **Комплекс продолжит** 

## **работать и без техподдержки**

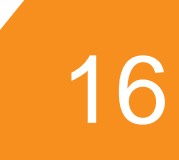

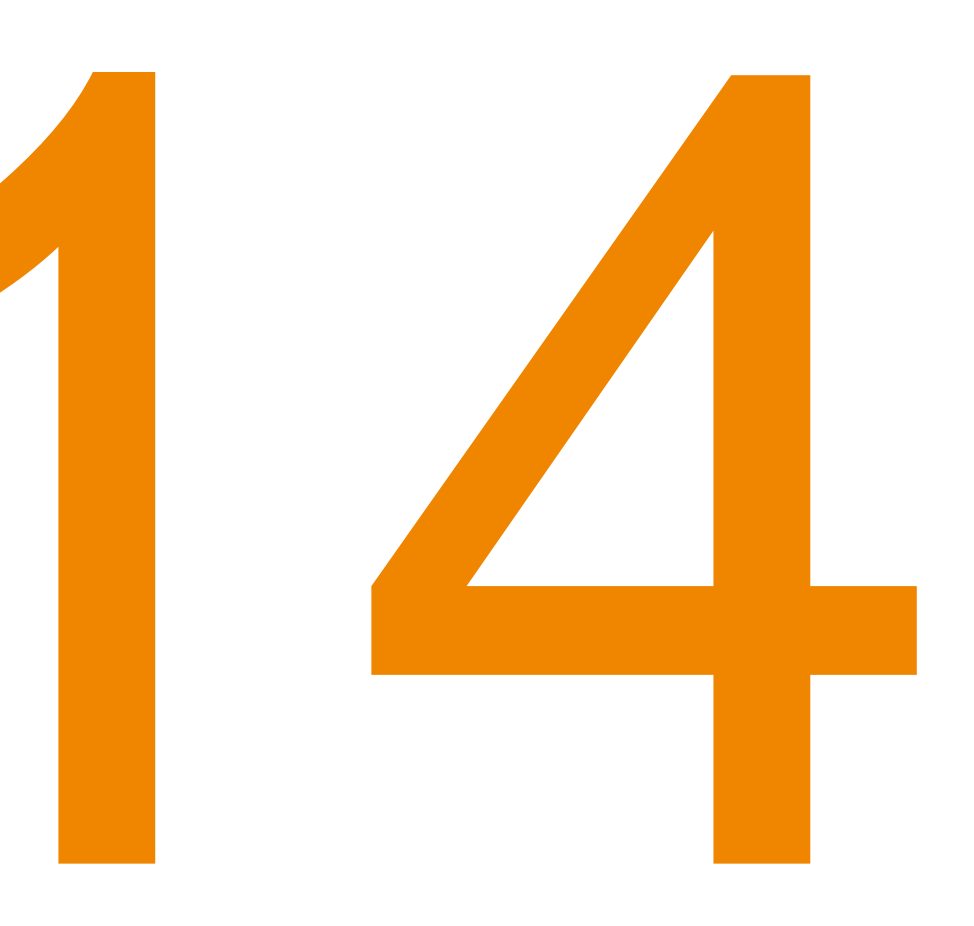

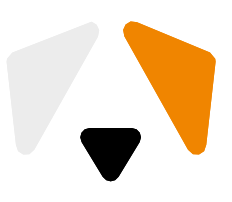

## **B** 23

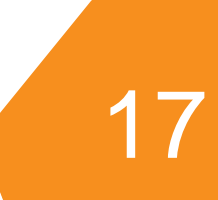

# **Сотрудничаем с ВУЗами**

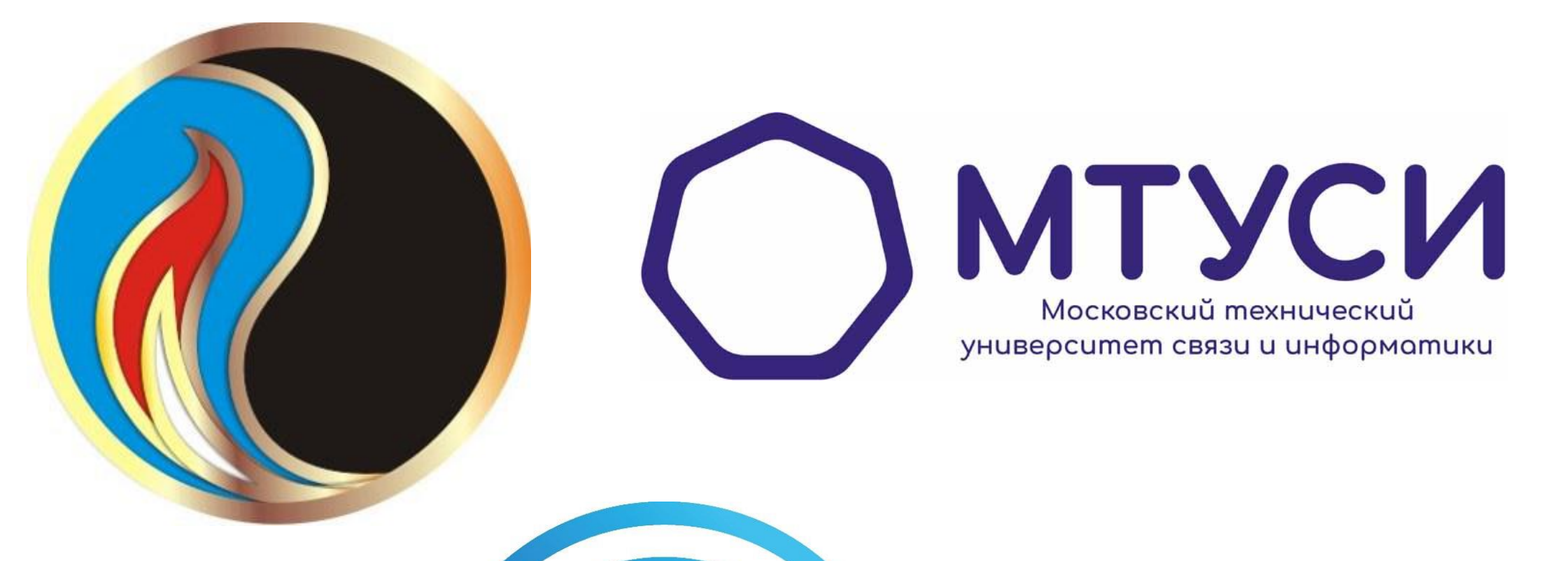

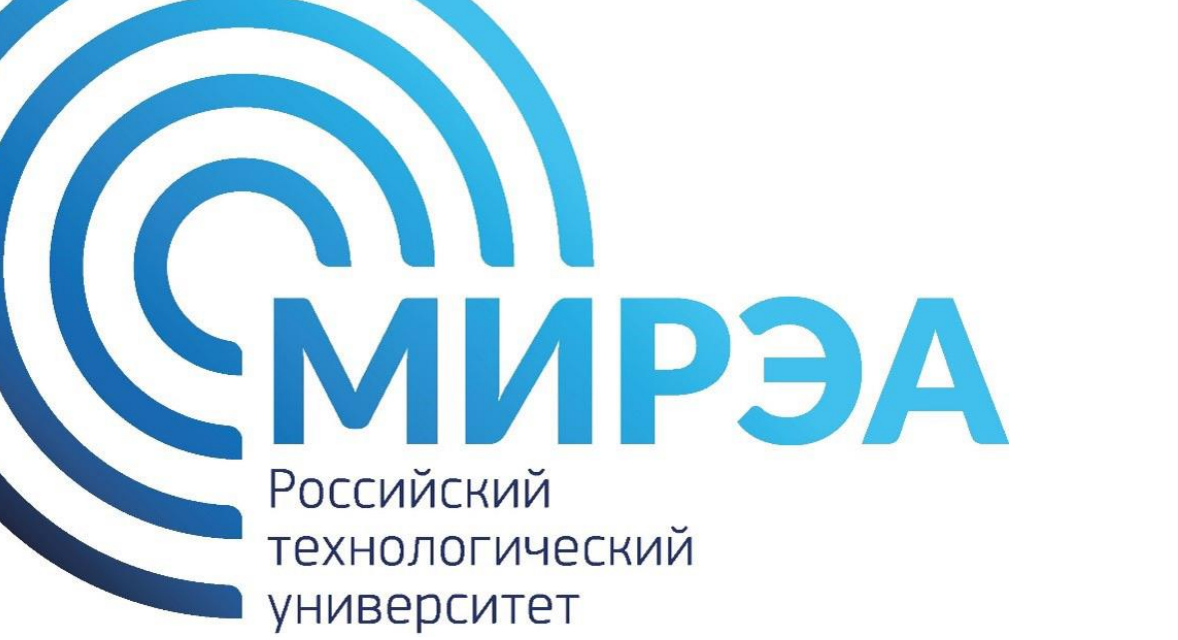

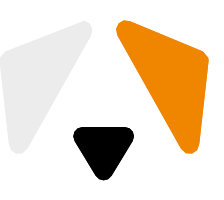

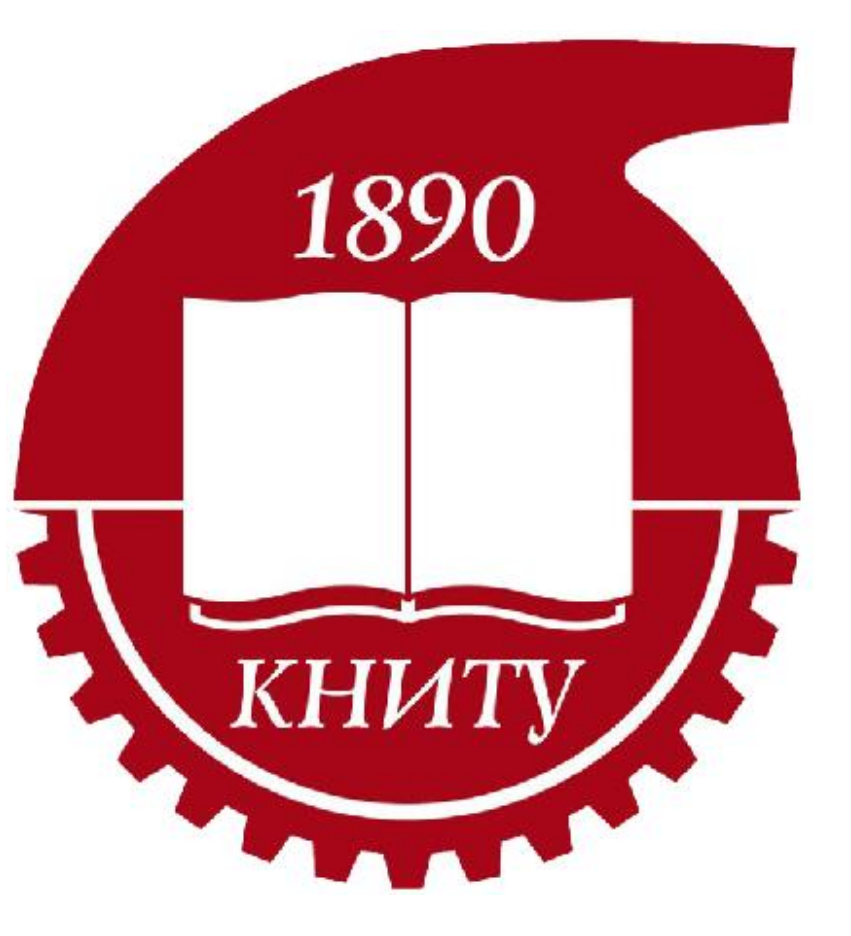

# **PEA CONCYP** UNIVERSITY

## **Пример готового класса**

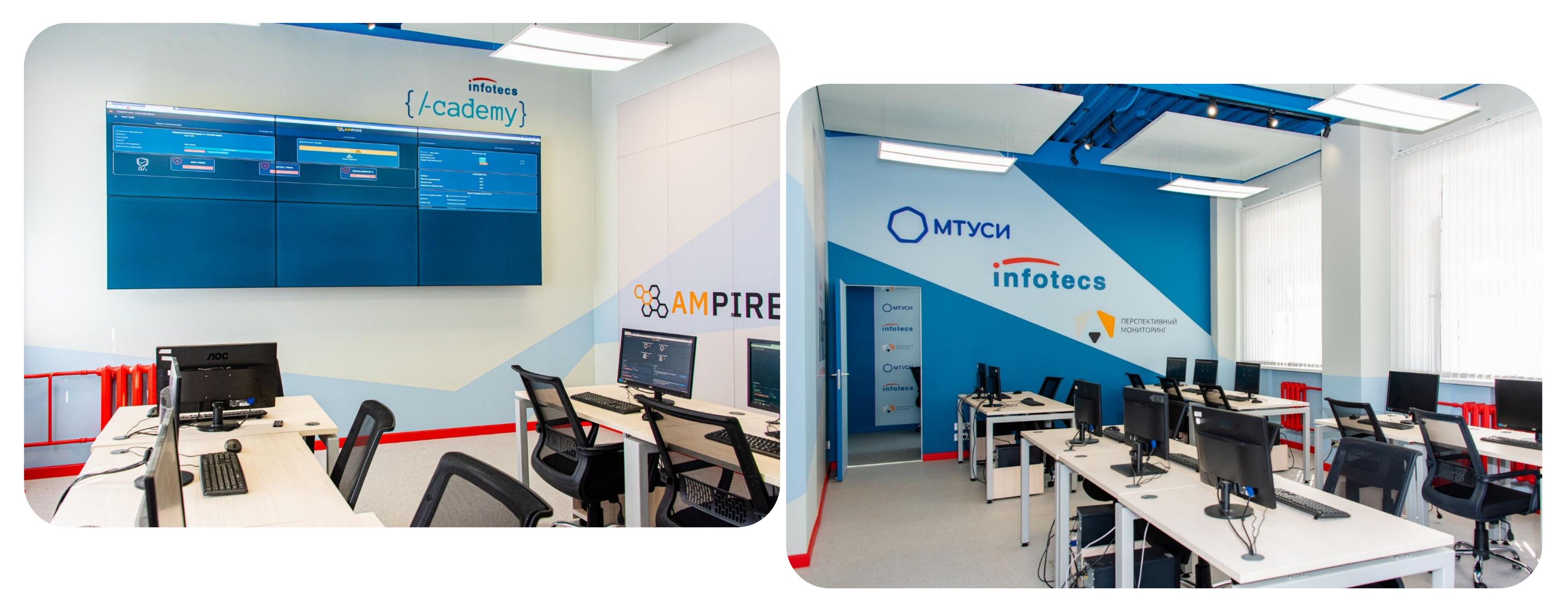

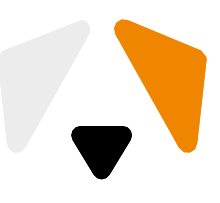

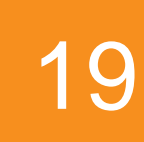

# Поддерживаем Олимпиаду

## Перспективный мониторинг Всероссийская Студенческая **O**<sub>umnuaga</sub> no Информационной **Безопосности**

У Завершился финал Всероссийской студенческой олимпиады по информационной безопасности. Лучшими в 2023 году стали:

- 1 место Даниил Трошкин, студент Академии ФСО России;
- 2 место Дмитрий Буренок, студент НИУ МИЭТ;
- 3 место -Александр Андреев, студент МТУСИ.
- С заданиями на киберполигоне Ampire лучше всех справились:
- Андреев Александр, МТУСИ;
- Романько Максим, РТУ МИРЭА;

- Трошкин Даниил Алексеевич, Академия ФСО России. Наши искренние поздравления победителям!

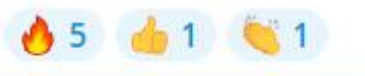

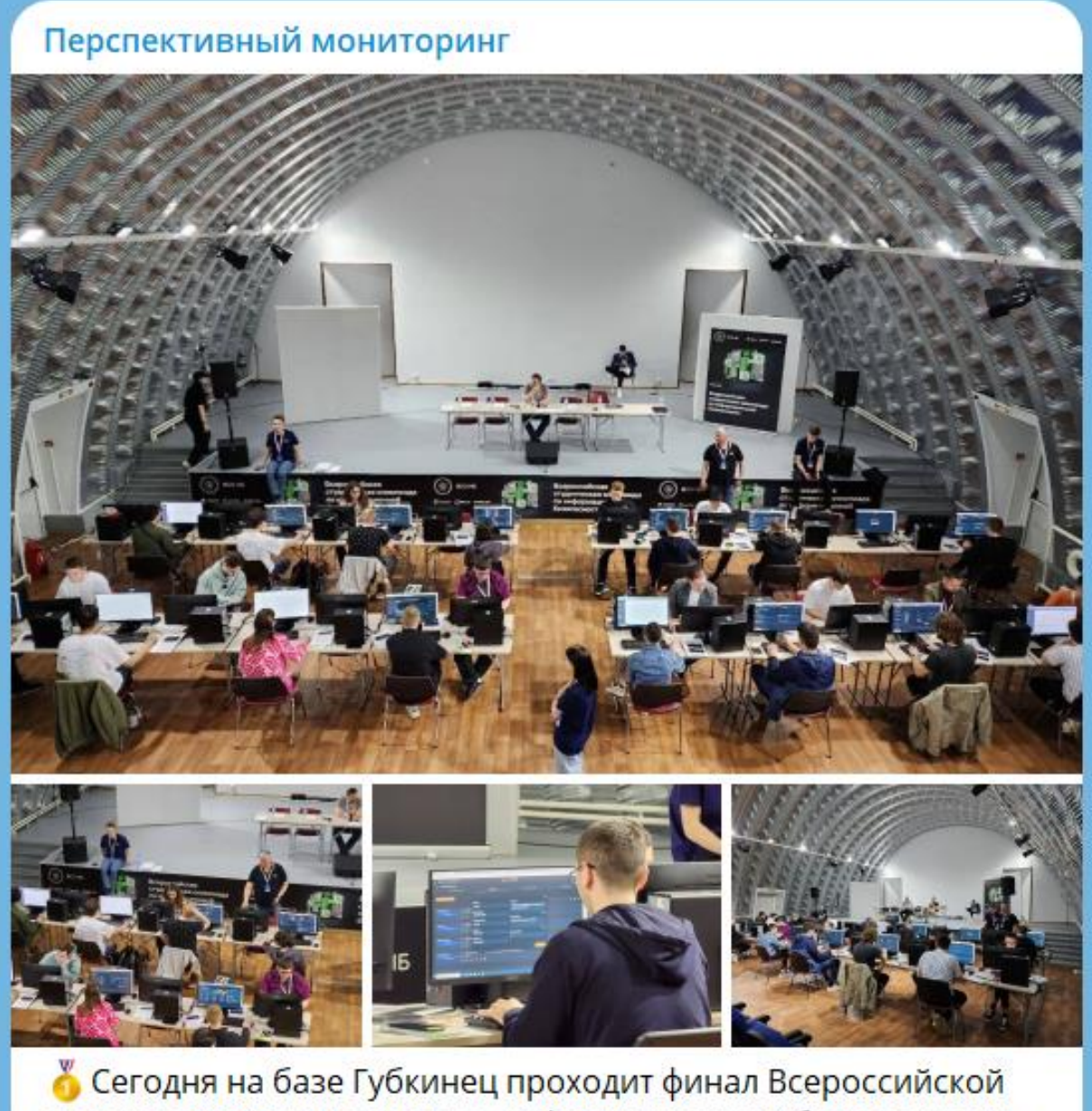

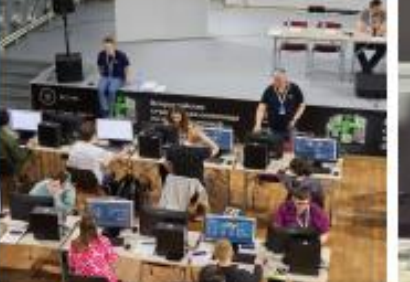

 $\triangle$  11

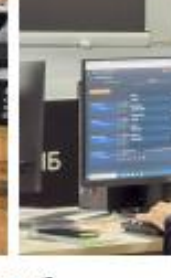

студенческой олимпиады по информационной безопасности. Прямо сейчас ребята выполняют практическое задание на киберполигоне Ampire. За всех искренне болеем и желаем удачи в поисках уязвимостей!

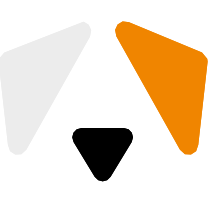

● 189 16:46

# Имы, и #Мы\_на\_связи

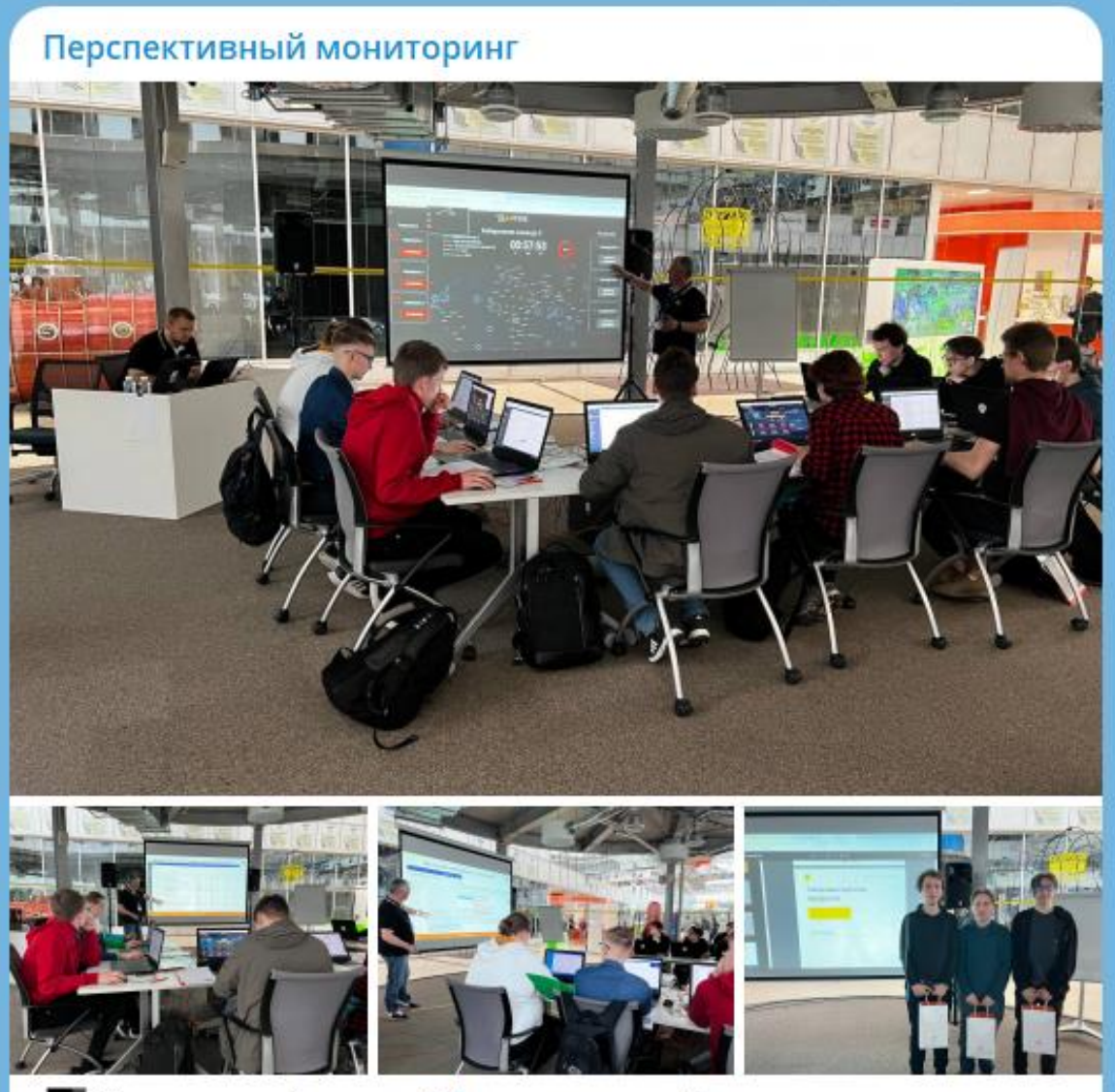

**Е Сегодня на форуме** #Мы\_на\_связи в Сколково насыщенная программа от Перспективного мониторинга. Только что закончился первый поток киберсоревнований и у нас есть первая команда-победитель! Поздравляем участников и приглашаем следующие команды на второй поток.

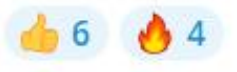

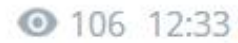

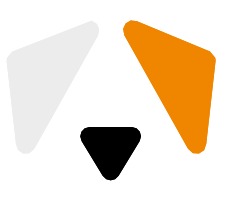

 $2^{\prime}$ 

# Join us B Telere

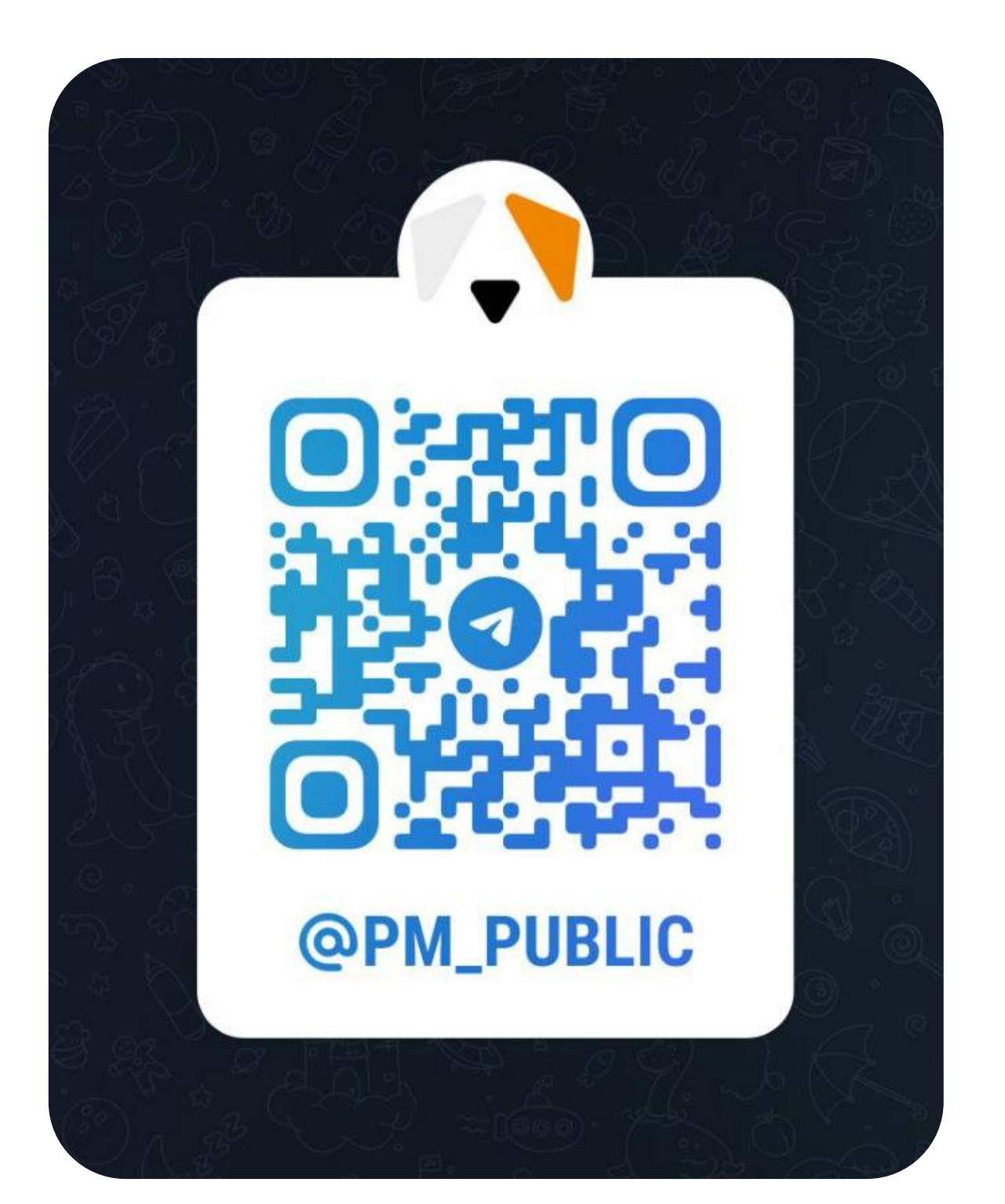

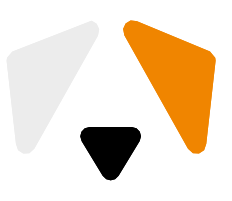

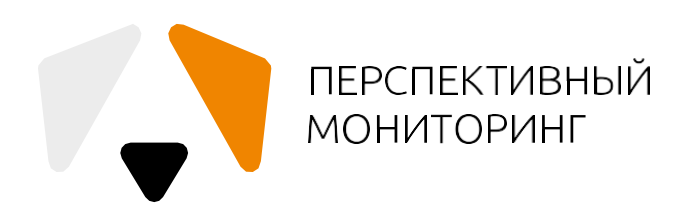

# **Как мы можем помочь друг другу**

Нужно больше инфраструктур и сценариев!

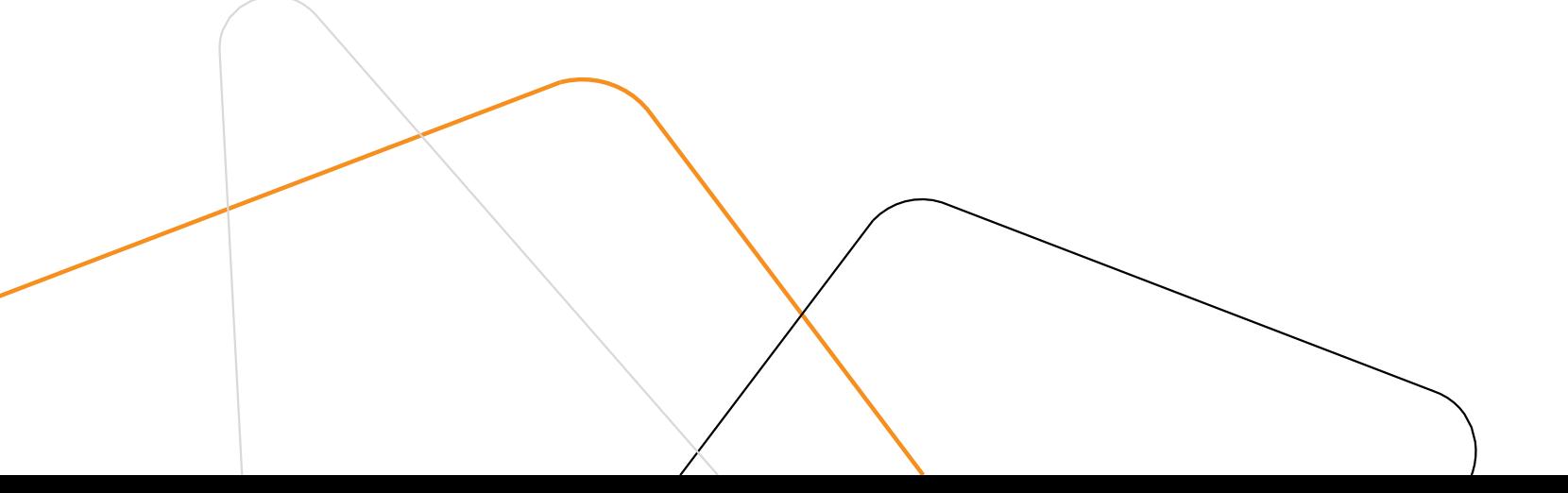

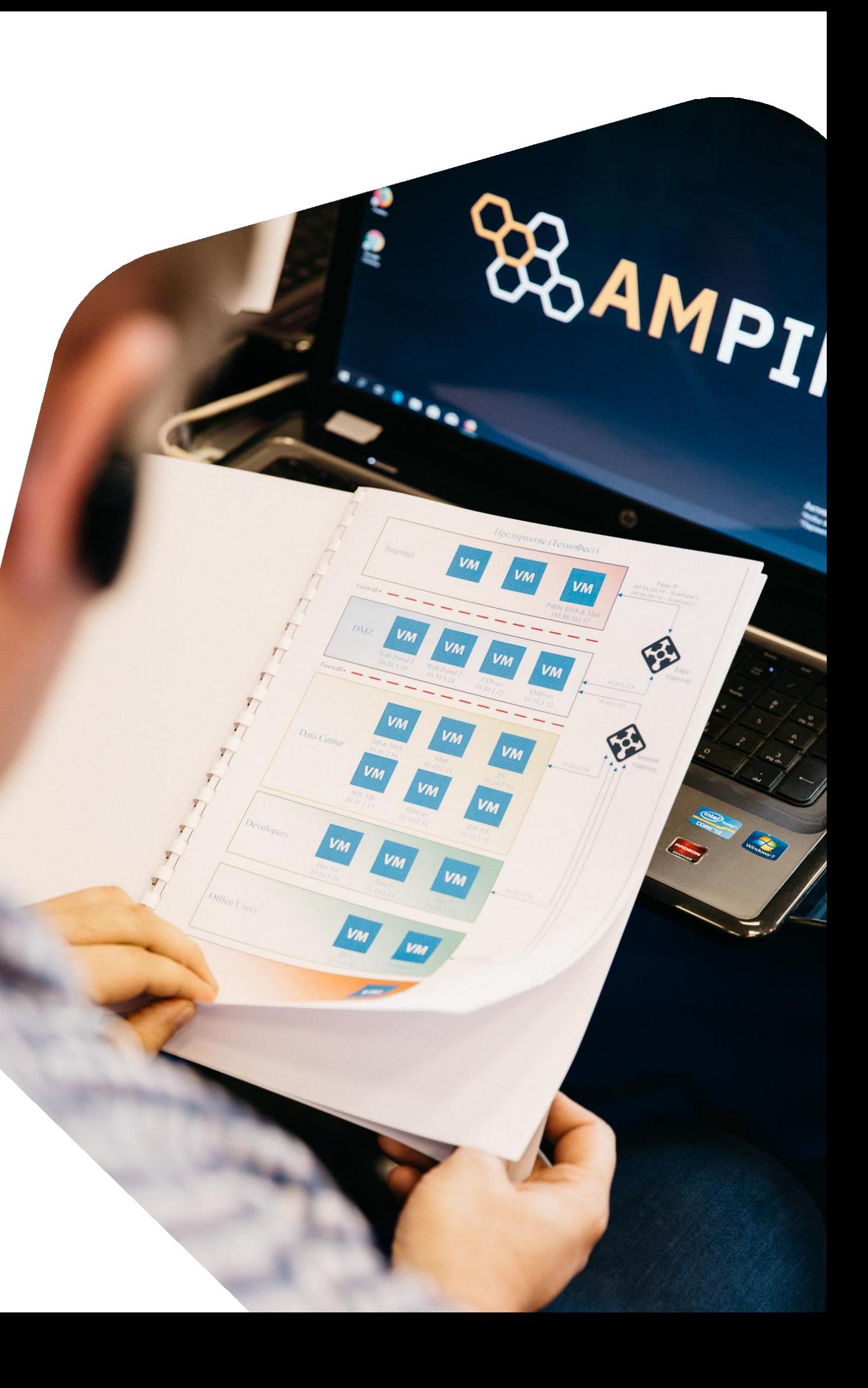

# Уязвимостей МНОГО!

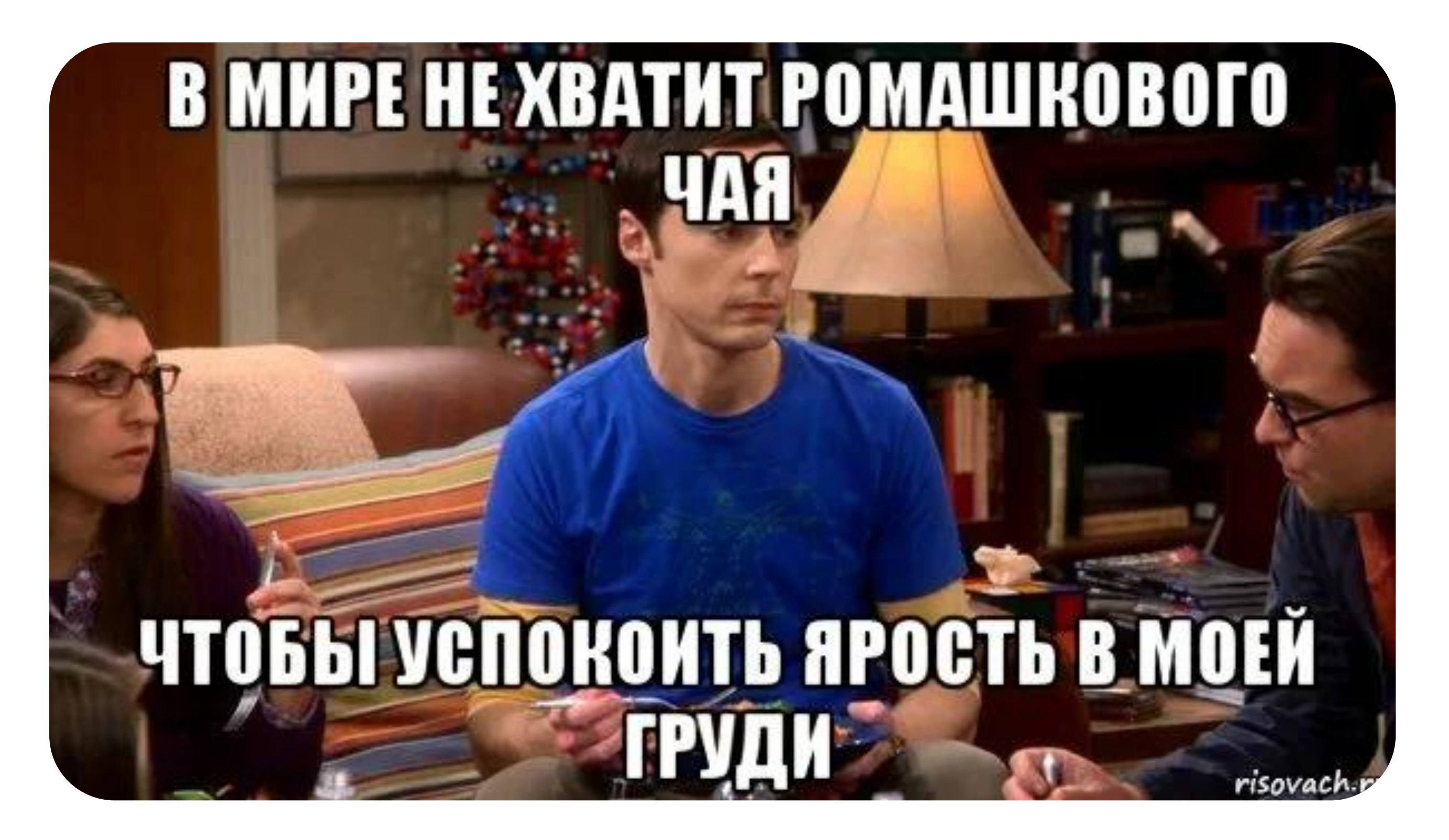

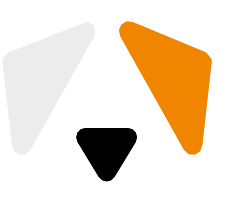

# **И понятно, что**

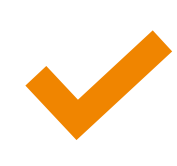

Хочется тренироваться на своих угрозах и поставляет своих угрозах и поставляет своих «Вы не видите?! Вас

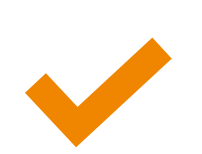

Хочется тренироваться на своих ИТ

много, а я один!»

Курсач сам себя не напишет. (Алиса, как зарегистрироваться в KursatchGPT)

Хочется отрабатывать актуальные уязвимости **Нам есть, чем ответить!**

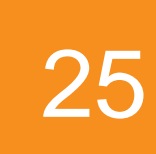

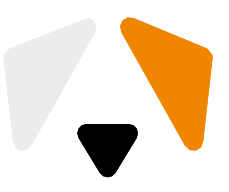

## Идея Конфигуратора —

дать возможность преподавателю самостоятельно подготавливать шаблон организации и формировать вектор атаки

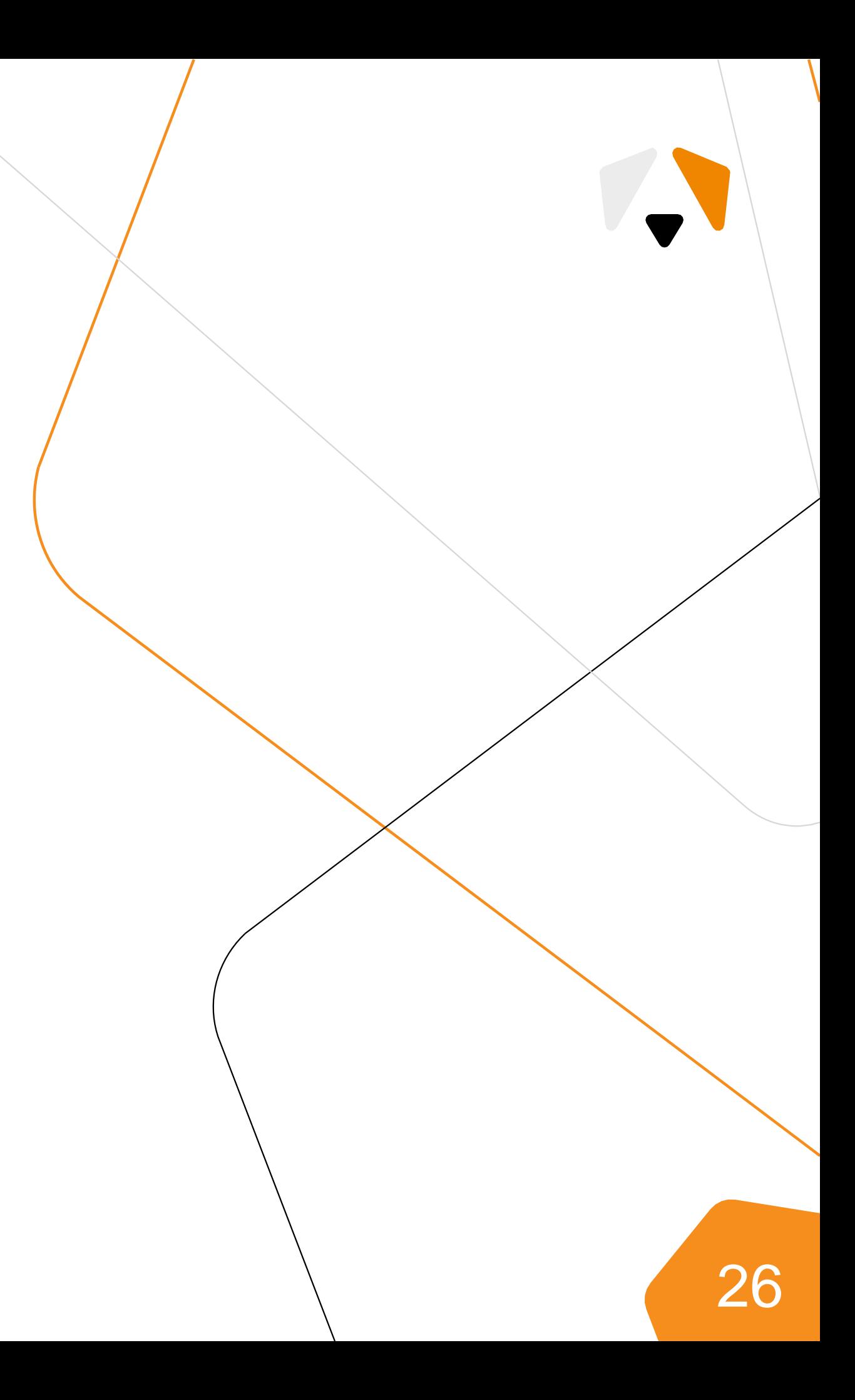

# **Было**

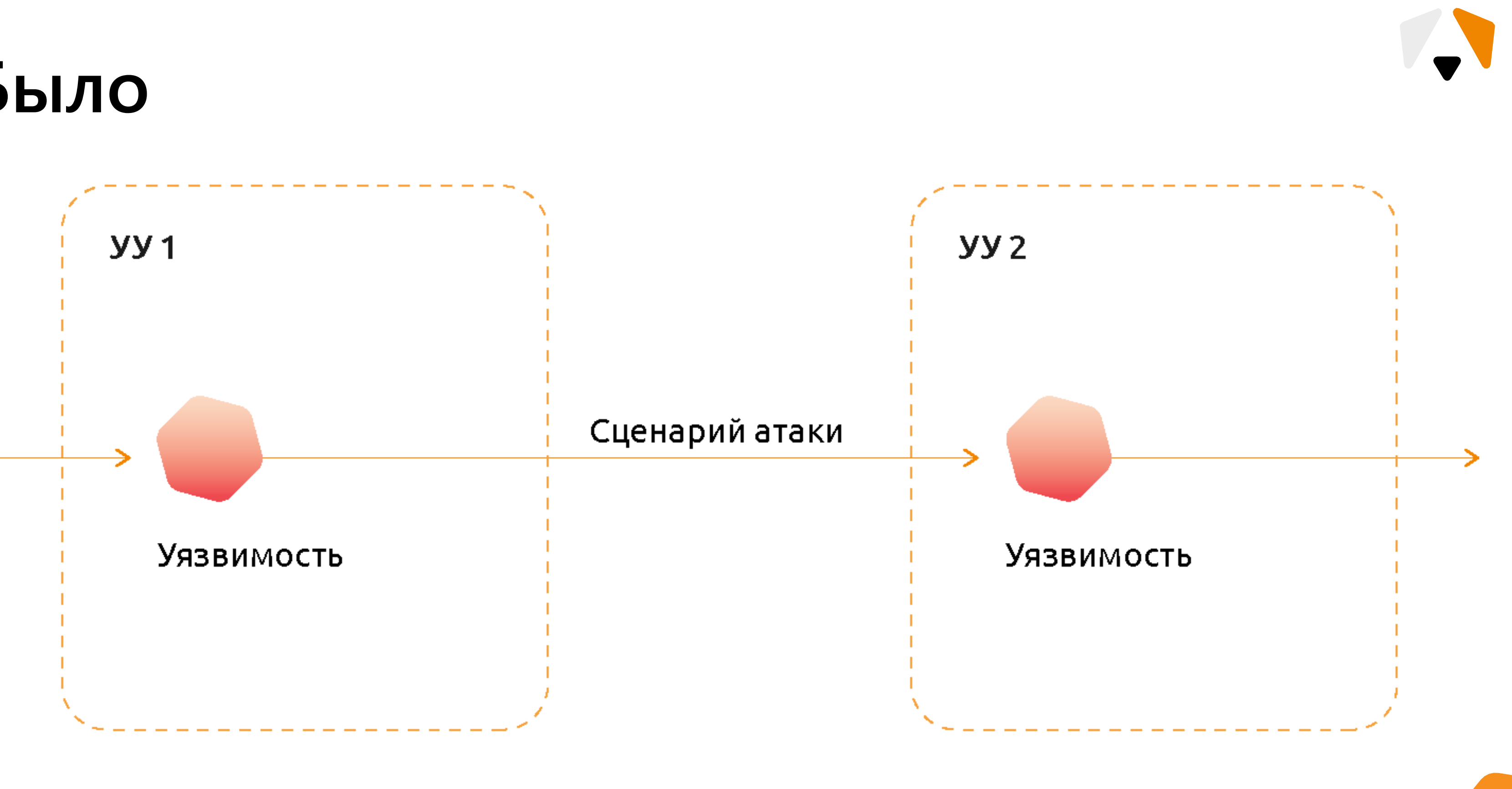

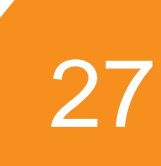

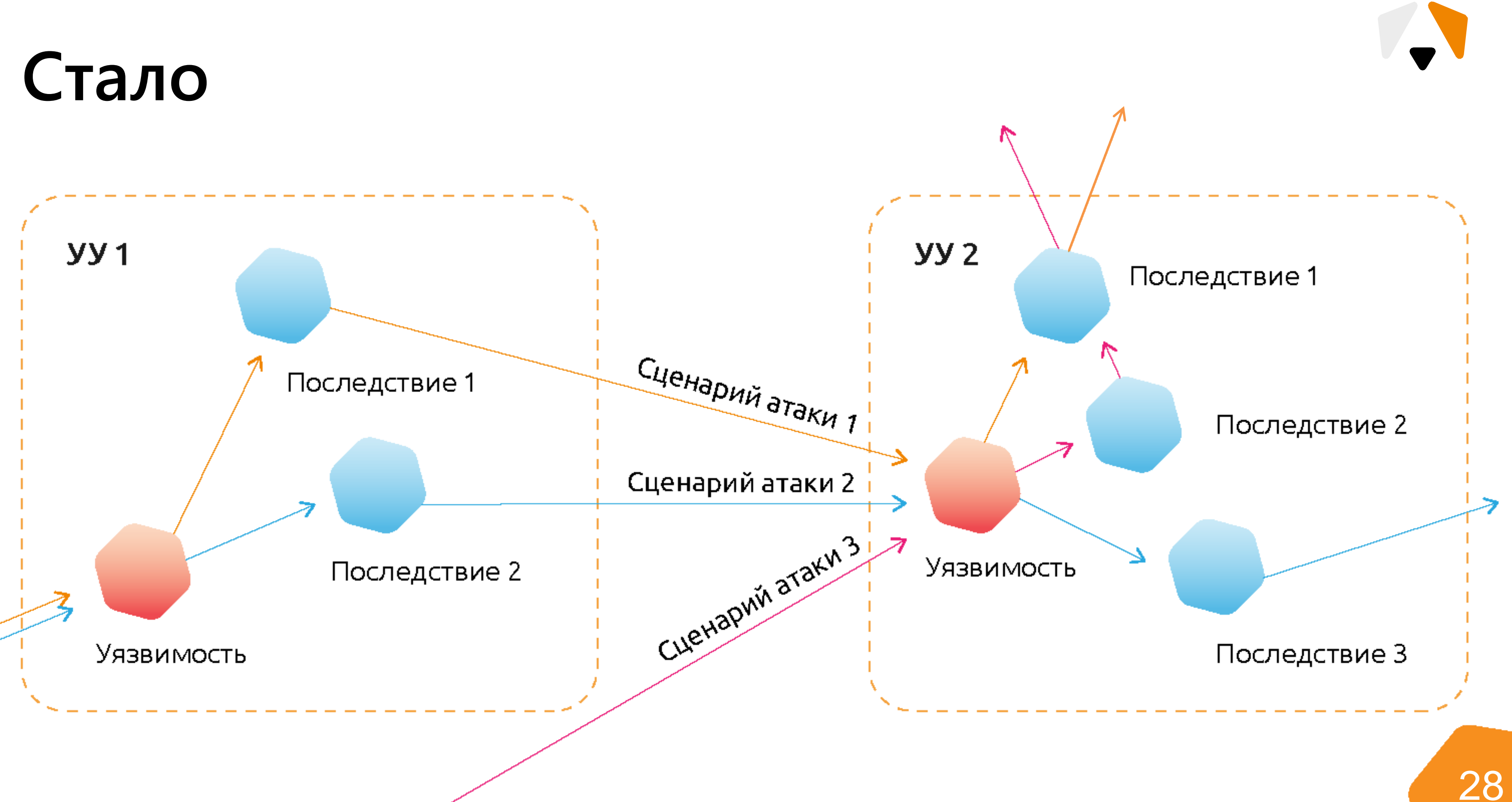

# **Конфигуратор**

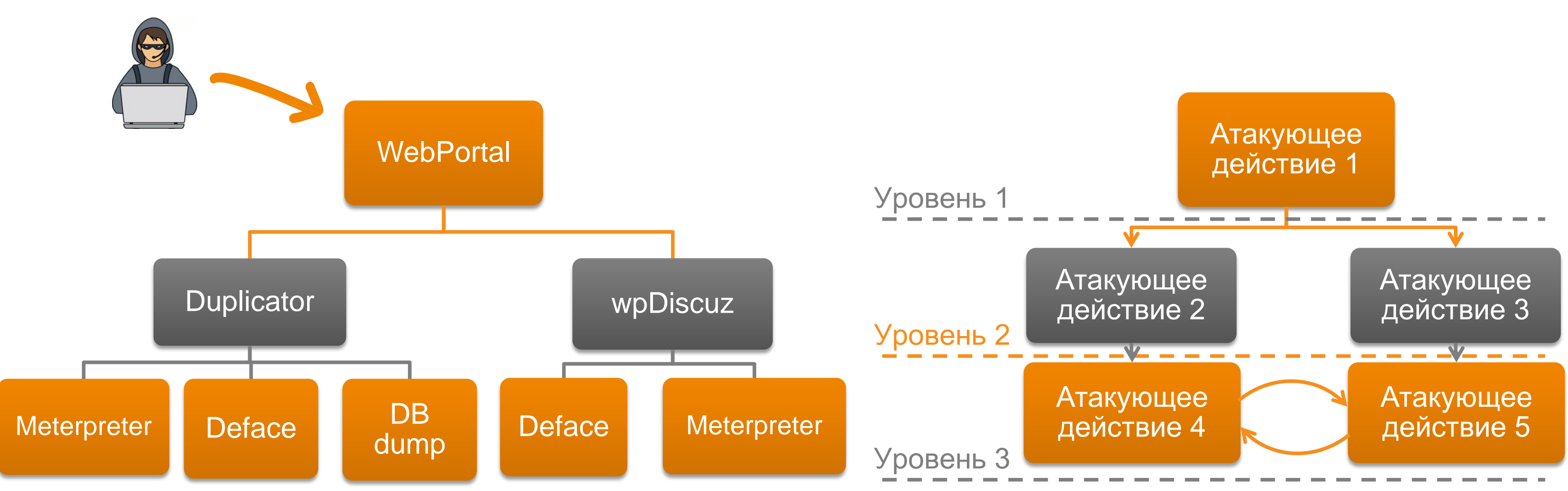

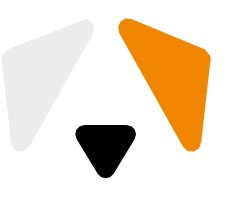

# Конфигуратор

## Шаблоны и сценарии

## Мои шаблоны

н Корпоративная сеть **САЦ** предприятия

Описание: Корпоративная сеть предприятия Stable version

## Предприятие (конфигуратор)

Описание: Каркас шаблона Предприятие для конфигуратора сценариев

 $\mathbf{L}$ Сеть Телеком-оператора **KOHK** Описание: Сеть Телеком-оператора

 $\mathcal{L}_{\mathcal{M}}$ **ACY Siemens KOHK** Описание: ASU template WinCC Unified

 $\mathbf{E}$ Астра **KOHK** Описание: Инфраструктура предприятия Астра

## Базовые сценарии  $\bullet$ Последствие Уязвимость Сложность Название  $\downarrow$ **WP Webmin** Средний урове Webmin Легкий уровень Tyumen-SC2-2 Сложный уровень Tyumen-SC2-1 Сложный уровень TuAr\_test Средний уровен test<sub>2</sub> Сложный уровень **SOC-5** Сложный уровень SOC-2022-4-v2 Сложный уровень Сложный уровень SOC-2022-3 SOC-2022-2 Сложный уровень SOC-2022-1 Сложный уровень linux lpe user2 Сложный уровень

## **Уязвимости**

- WordPress wpDiscuz
- Linux LPE
- Apache

## Последствия

- WordPress Deface
- Apache meterpreter
- Pkexec AddUser

## **B**AMPIRE

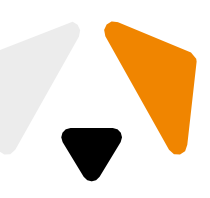

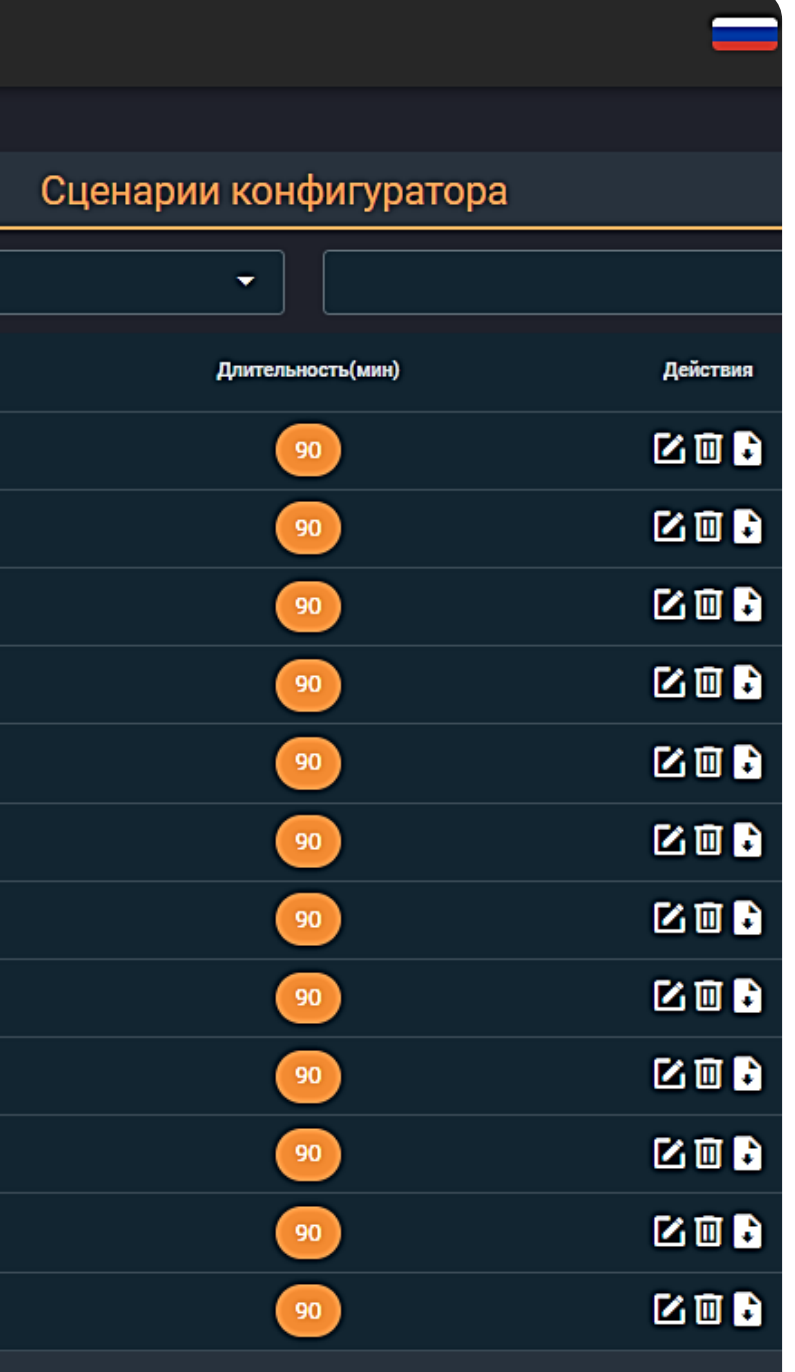

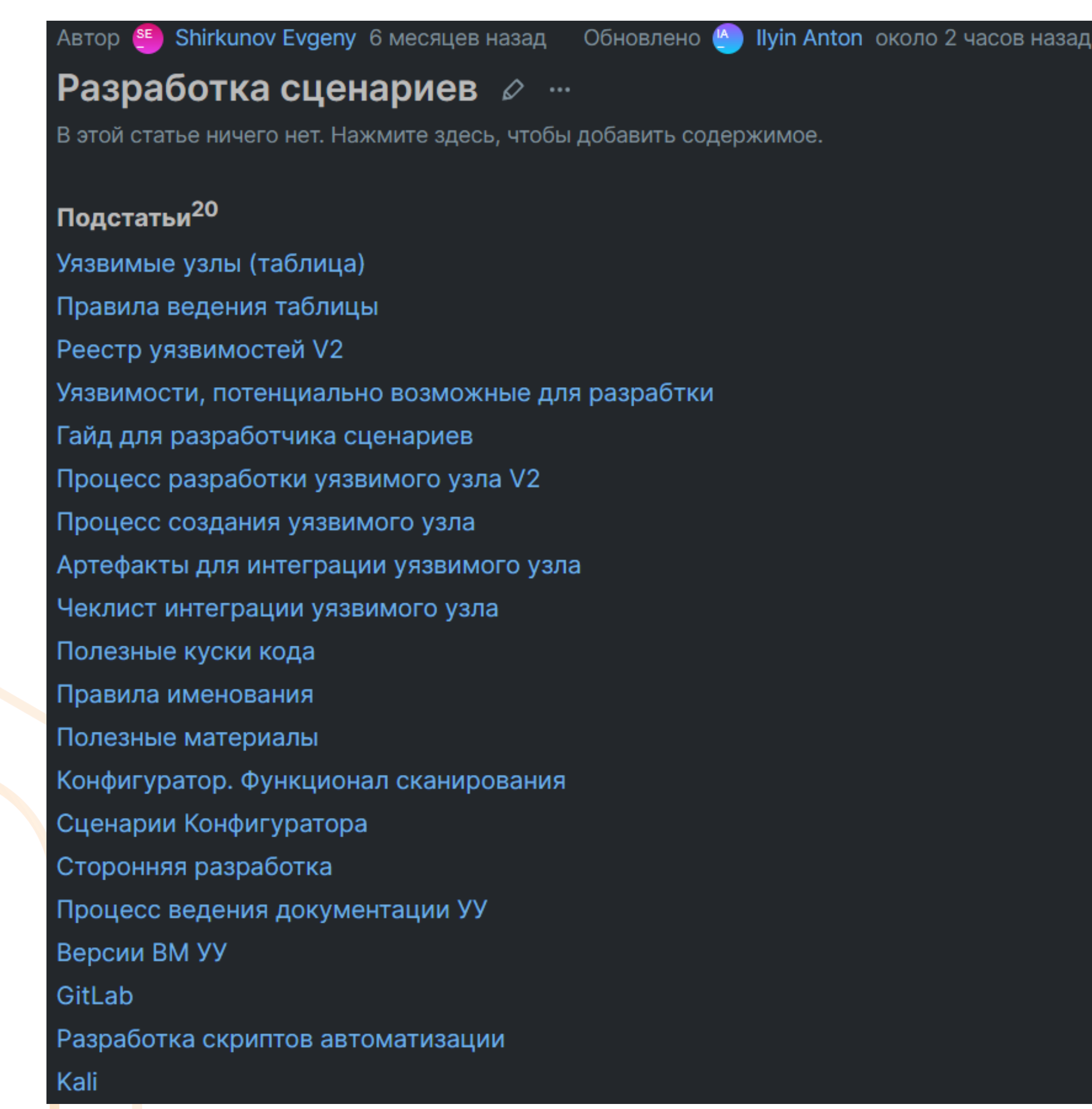

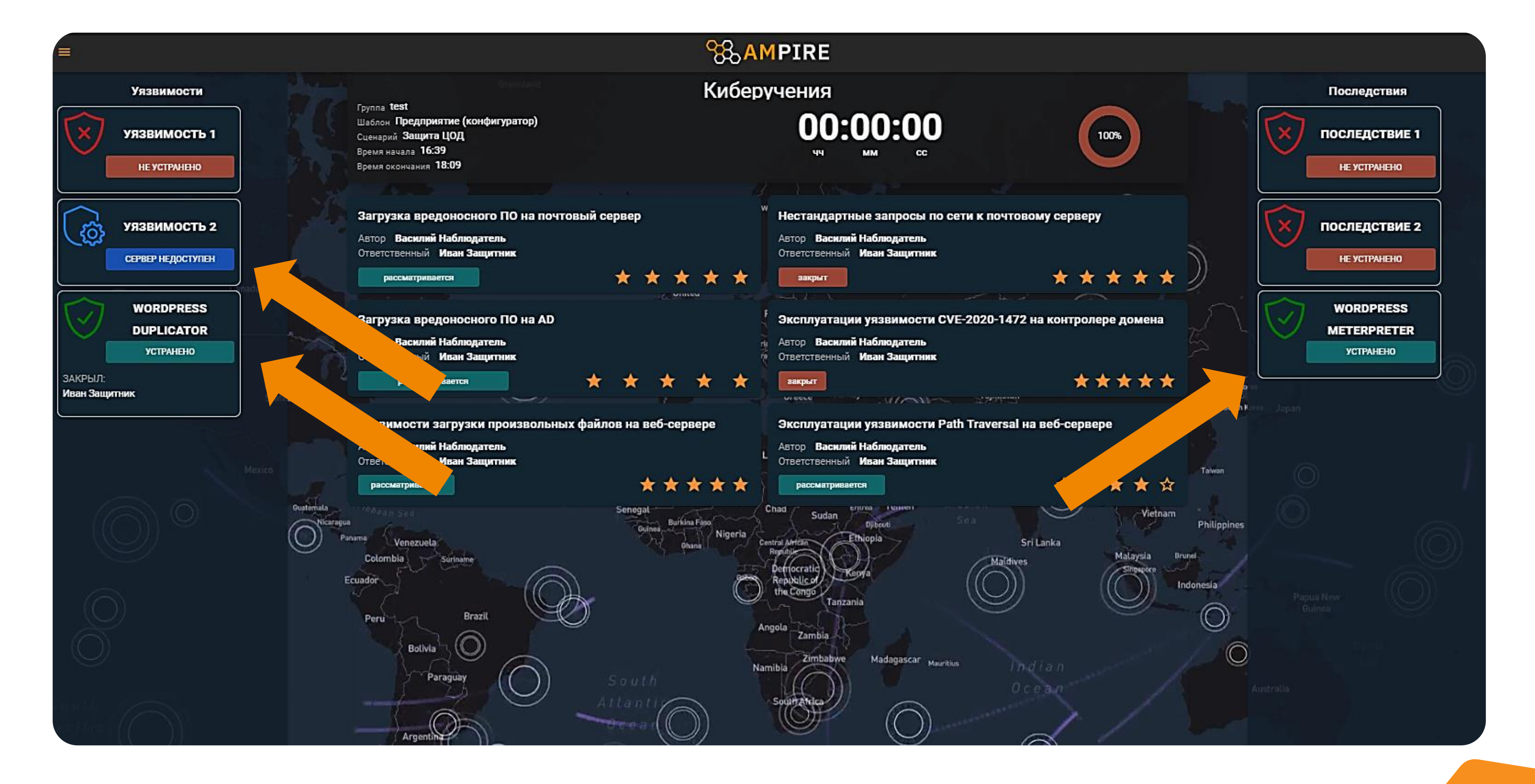

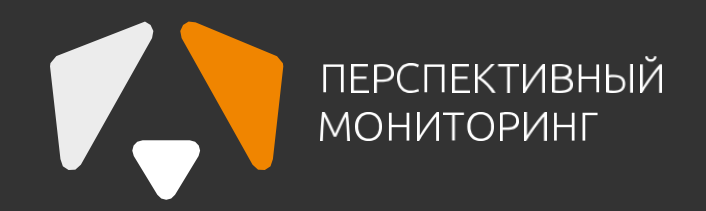

# **Cпасибо за внимание!**

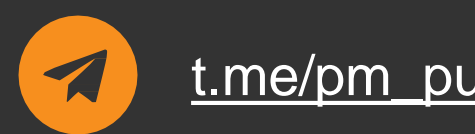

[t.me/pm\\_public](https://t.me/pm_public) [amonitoring.ru](https://amonitoring.ru/)

## **Бугай Иван**

**Руководитель направления по работе с ключевыми Заказчиками «Перспективный мониторинг»** [Ivan.Bugay@amonitoring.ru](mailto:Ivan.Neyger@amonitoring.ru)